ФИО: Агафо**ми́НИСТЕ РОТВО НАУКИ И ВЫСШЕГО ОБРАЗОВАНИЯ РОССИЙСКОЙ ФЕДЕРАЦИИ** <sup>Должно</sup>ФЕДЕРАЛЬНОЕ ГОСУДАРСТВЕННОЕ АВТОНОМНОЕ ОБРАЗОВАТЕЛЬНОЕ УЧРЕЖДЕНИЕ Дата подпис**высШЕРО ОБРАЗО**ВАНИЯ «МОСКОВСКИЙ ПОЛИТЕХНИЧЕСКИЙ УНИВЕРСИТЕТ» УМЕБОКСАРСКИЙ ИНСТИТУТ (ФИЛИАЛ) МОСКОВСКОГО ПОЛИТЕХНИЧЕСКОГО УНИВЕРСИТЕТА 2539477a8ecf706dc9cff164bc411eb6d3c4ab06

#### **Кафедра информационных технологий и систем управления**

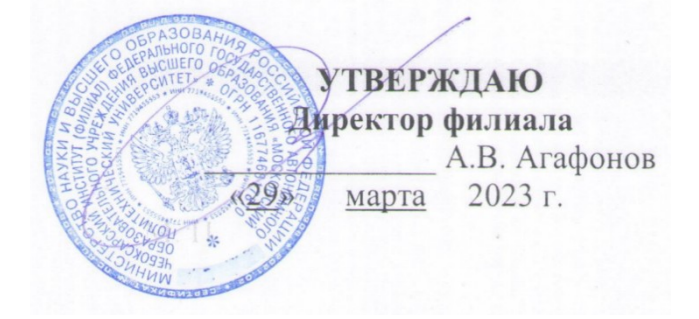

# **РАБОЧАЯ ПРОГРАММА ДИСЦИПЛИНЫ**

# **«Прикладные программные продукты, применяемые в нефтегазовой отрасли»**

(наименование дисциплины)

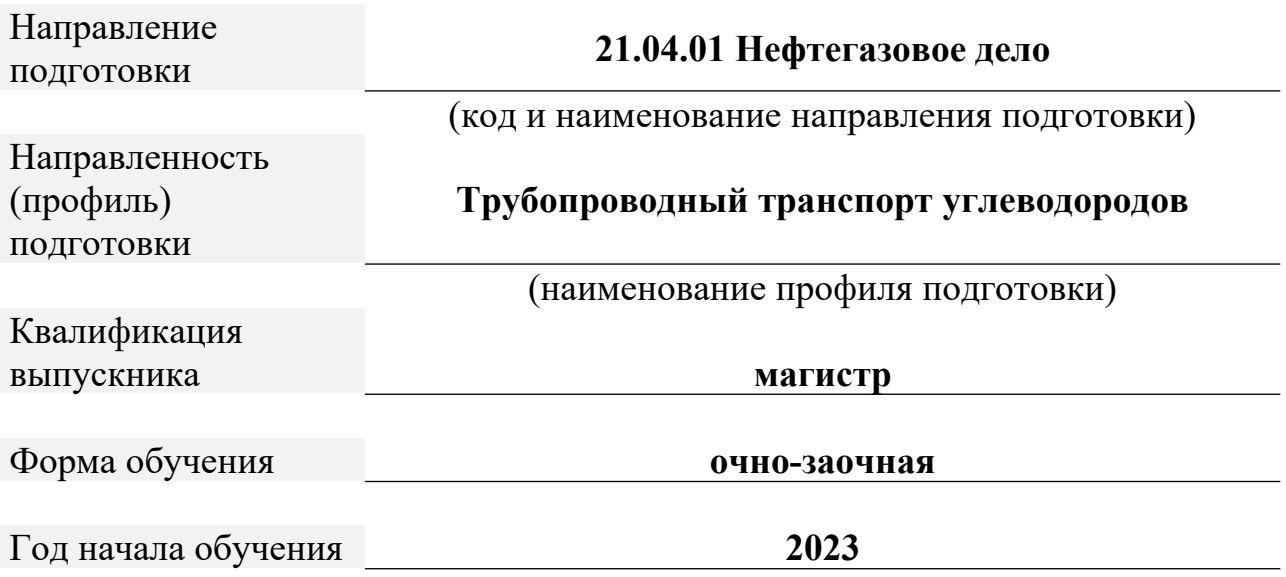

Чебоксары, 2023

Программа составлена в соответствии с требованиями ФГОС ВО по направлению подготовки 21 .04.01 «Нефтегазовое дело».

Рабочая программ дисциплины включает в себя оценочные материалы для проведения текущего контроля успеваемости и промежуточной аттестации по дисциплине (п.8 Фонд оценочных средств для проведения текущего контроля успеваемости, промежуточной аттестации по итогам освоения дисциплины)

#### Автор Пикина Наталия Евгеньевна, кандидат педагогических наук, доцент кафедры информационных технологий и систем управления

*(указать ФИО, ученую степень, ученое звание или должность)*

Программа одобрена на заседании кафедры информационных технологий и систем управления (протокол №6 от 04.03.2023 г.)

#### **1. Перечень планируемых результатов обучения по дисциплине, соотнесенных с планируемыми результатами освоения образовательной программы (Цели освоения дисциплины)**

1.1. Целями освоения дисциплины «Прикладные программные продукты, применяемые в нефтегазовой отрасли» является формирование у будущего специалиста умений и навыков работы с современным программным обеспечением: мультимедийными программами, а так же графическими редакторами различной направленности. У студентов необходимо сформировать такие умения и навыки работы с информацией, чтобы они могли в дальнейшем всесторонне и эффективно использовать аппаратные и программные средства в своей профессиональной деятельности. Будущий специалист должен овладеть, прежде всего, базовыми технологиями работы с основным типом программных продуктов и уметь быстро адаптироваться на меняющемся рынке программного обеспечения – прикладного и профессионального.

Задачами курса является:

 изучение основных аспектов современных информационных технологий, требований к составу и содержанию информации и данных;

 изучение теоретических основ компьютерной графики, эргономики, требований к мультимедийным проектам;

 практическое освоение конкретных современных прикладных программ с целью дальнейшего их применения в профессиональной деятельности;

 выработка умений представления данных с использованием графических, текстовых и мультимедийных средств.

1.2. Области профессиональной деятельности и(или) сферы профессиональной деятельности, в которых выпускники, освоившие программу, могут осуществлять профессиональную деятельность:

- 19 Добыча, переработка, транспортировка нефти и газа

3

1.3. К основным задачам изучения дисциплины относится подготовка обучающихся к выполнению трудовых функций в соответствии с профессиональными стандартами:

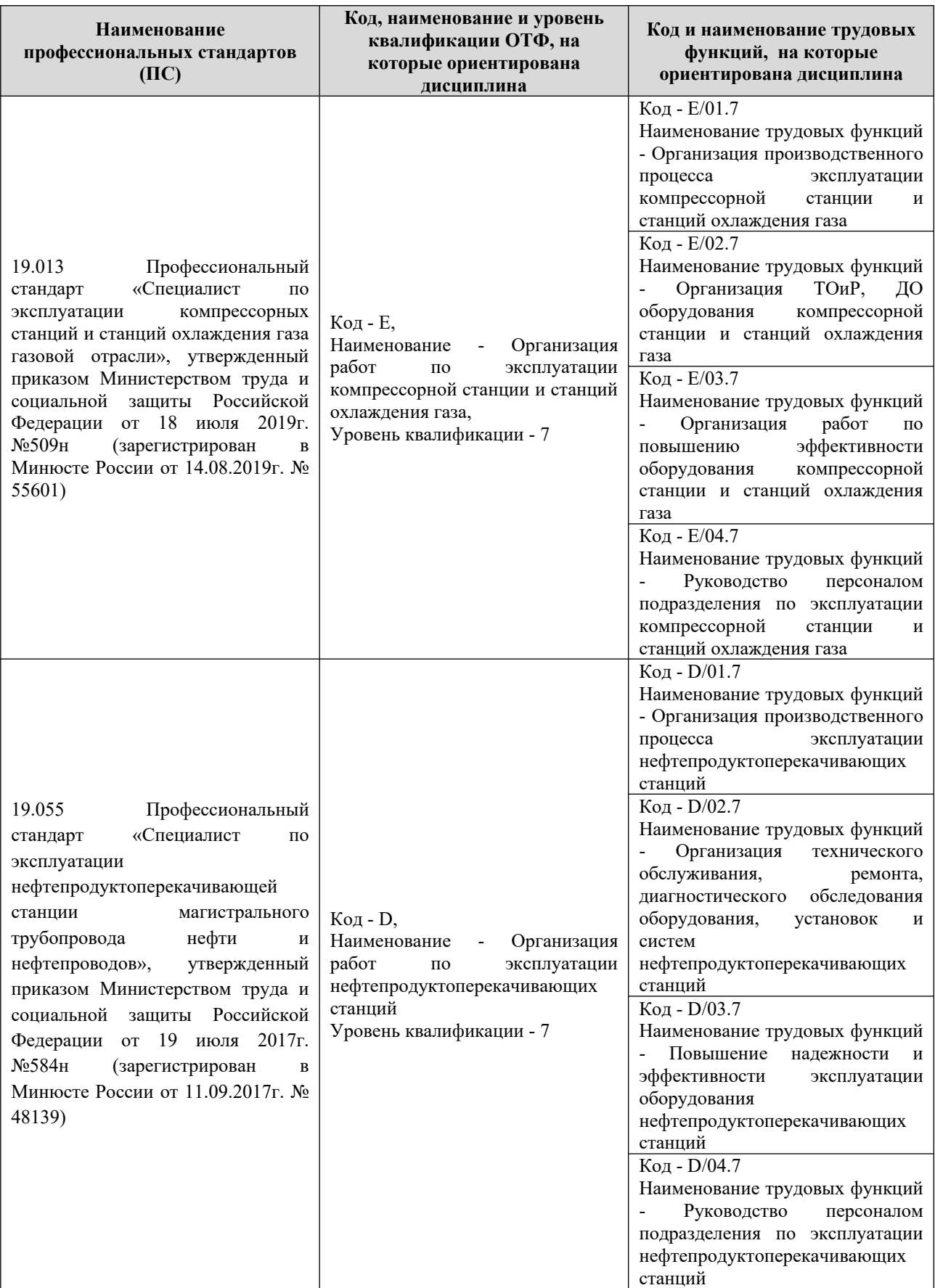

# 1.4. Компетенции обучающегося, формируемые в результате освоения

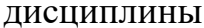

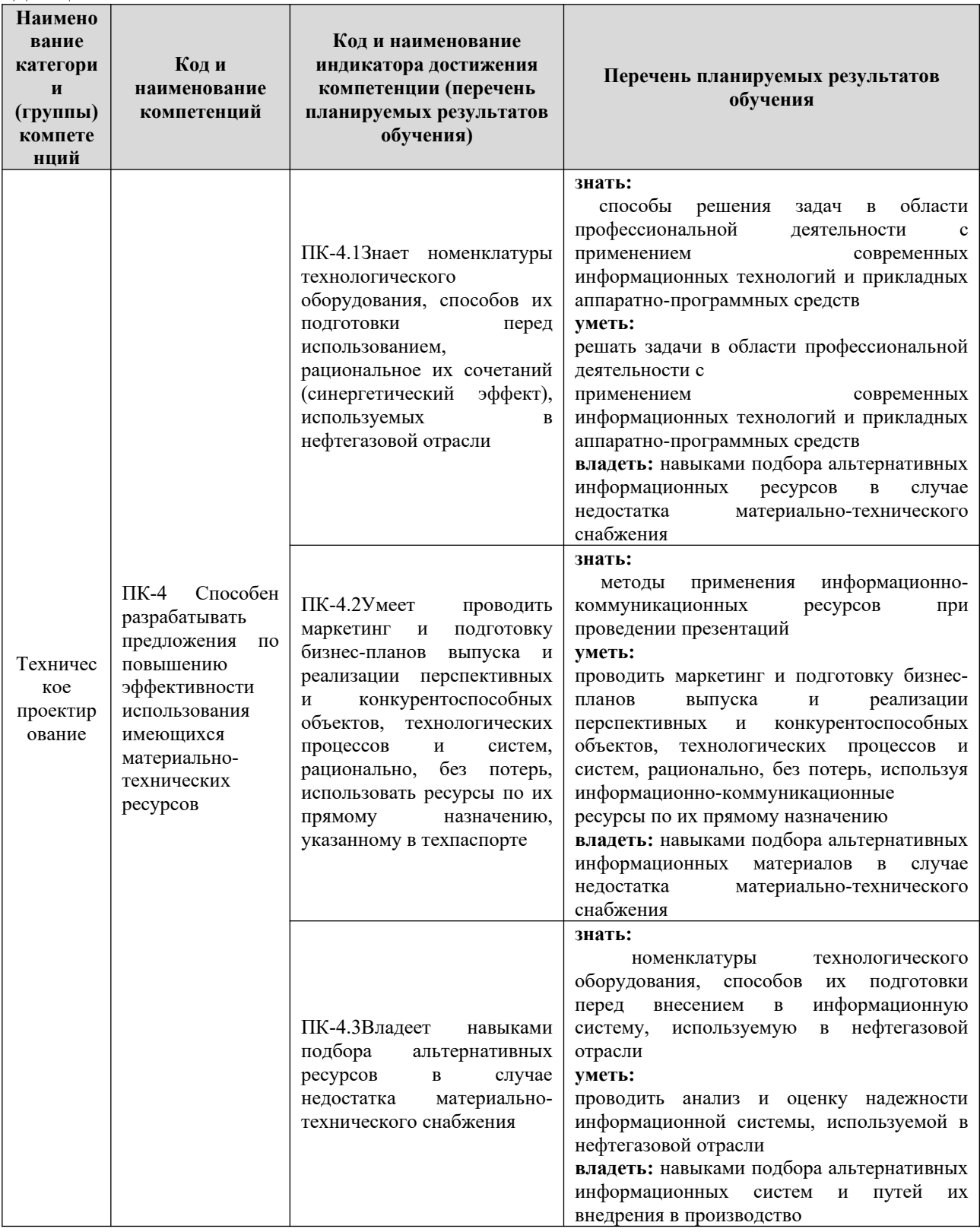

#### **2. Место дисциплины в структуре ОПОП**

Дисциплина «Прикладные программные продукты, применяемые в нефтегазовой отрасли» реализуется в рамках учебного плана обучающихся очно-заочной формы обучения в вариативной части дисциплин Блока 1 (элективные дисциплины (модули).

Дисциплина изучается параллельно с дисциплиной «Мониторинг и диагностика оборудования трубопроводного транспорта», «Аддитивные технологии» и является залогом успешного освоения дисциплин (модулей): производственная практика: преддипломная практика и итоговой аттестации: выполнение и защита выпускной квалификационной работы.

#### **3. Объем дисциплины**

Общая трудоемкость дисциплины составляет 4 зачетных единицы (144 академических часа), в том числе

#### **очно-заочная форма обучения:**

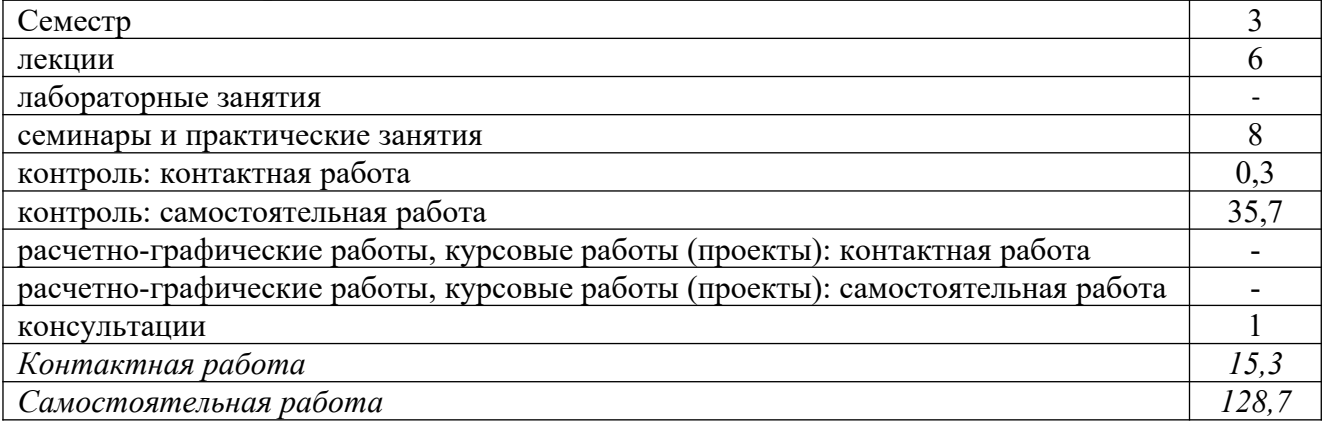

Вид промежуточной аттестации (форма контроля): экзамен

#### **4. Содержание дисциплины, структурированное по темам (разделам) Очно-заочная форма обучения**

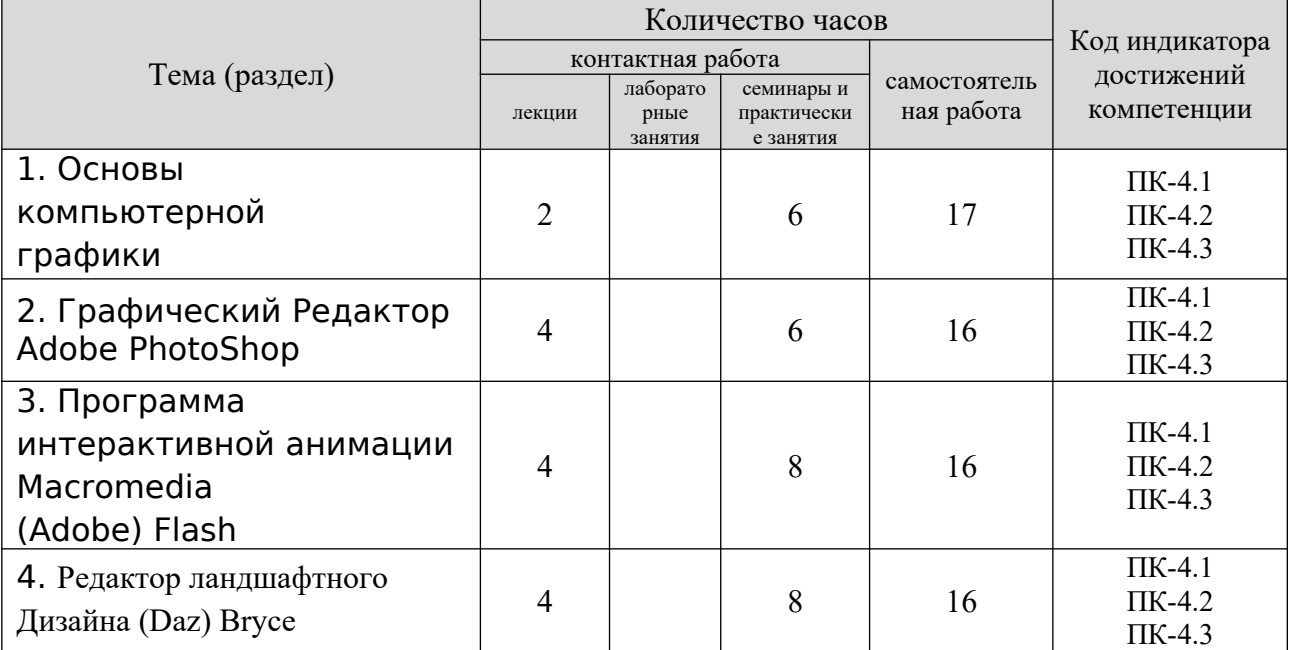

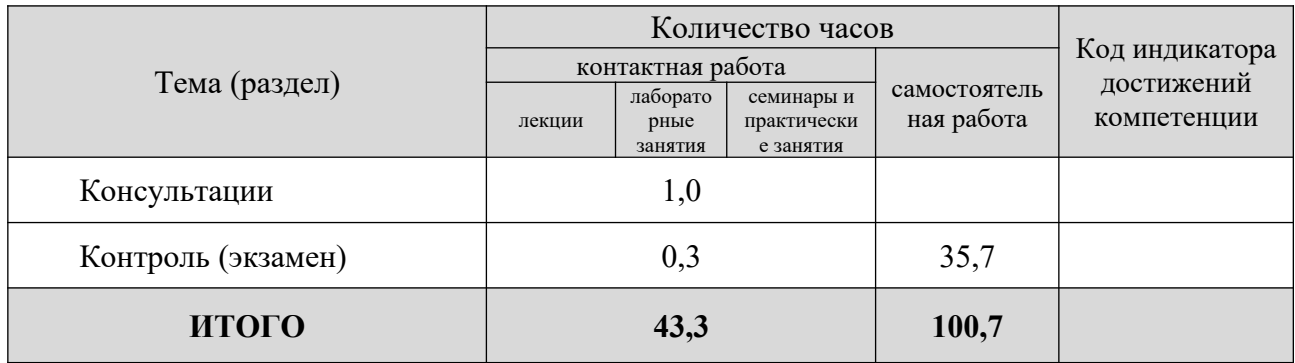

#### **5. Образовательные технологии, применяемые при освоении дисциплины**

Методика преподавания дисциплины и реализация компетентностного подхода в изложении и восприятии материала предусматривает использование следующих форм проведения групповых, индивидуальных, аудиторных занятий в сочетании с внеаудиторной работой с целью формирования и развития профессиональных навыков обучающихся: лекционные, практические и лабораторные занятия.

При проведении учебных занятий обеспечивается развитие у обучающихся навыков командной работы, межличностной коммуникации, принятия решений, лидерских качеств, включая групповые дискуссии, интерактивные лекции, в том числе с учетом региональных особенностей профессиональной деятельности выпускников и потребностей работодателей.

Примеры интерактивных форм и методов проведения занятий:

- реферат;

- устный опрос, собеседование;

- тест.

#### **6. Практическая подготовка**

Практическая подготовка реализуется путем проведения практических занятий, предусматривающих участие обучающихся в выполнении отдельных элементов работ, связанных с будущей профессиональной деятельностью. Объем занятий в форме практической подготовки 2 часа.

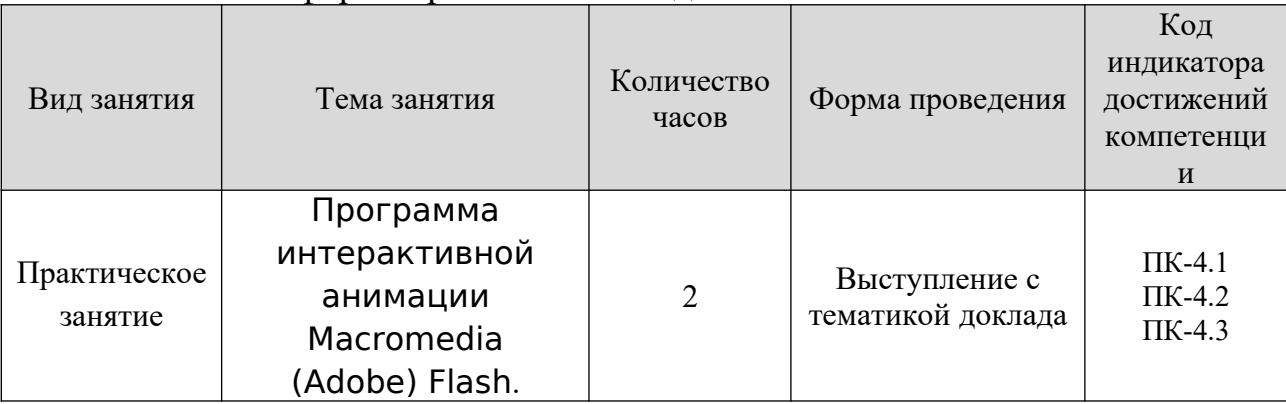

#### **7. Учебно-методическое обеспечение самостоятельной работы студентов**

Самостоятельная работа студентов предусмотрена учебным планом по дисциплине в объеме 128,7 часов. Самостоятельная работа реализуется в рамках программы освоения дисциплины в следующих формах:

- работа с лекционным материалом, самостоятельное изучение отдельных разделов тем дисциплин, поиск и обзор литературы, электронных источников, чтение учебников и учебных пособий;

- подготовка и написание реферата.

**8. Фонд оценочных средств для проведения текущего контроля успеваемости, промежуточной аттестации по итогам освоения дисциплины**

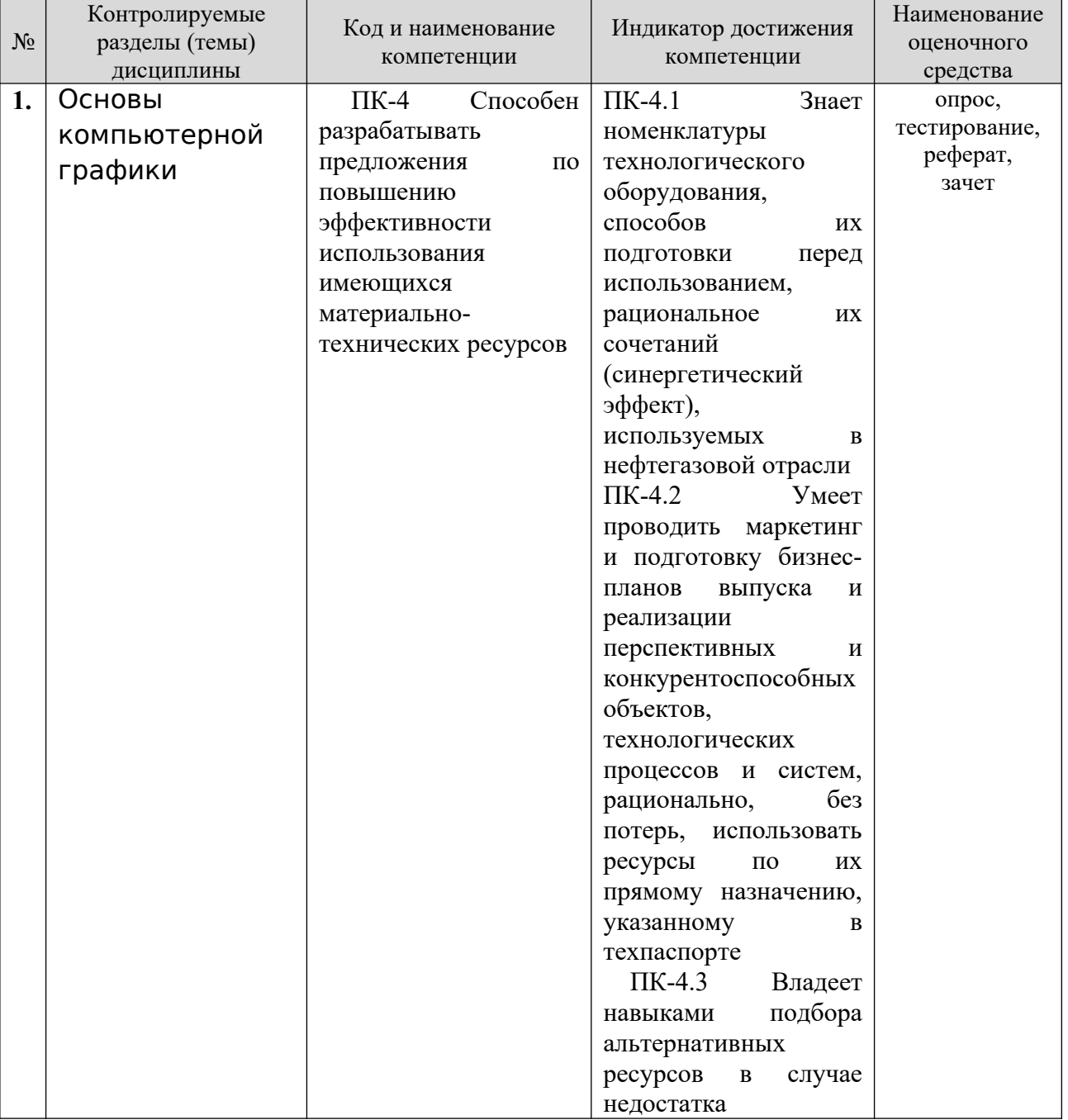

#### **8.1. Паспорт фонда оценочных средств**

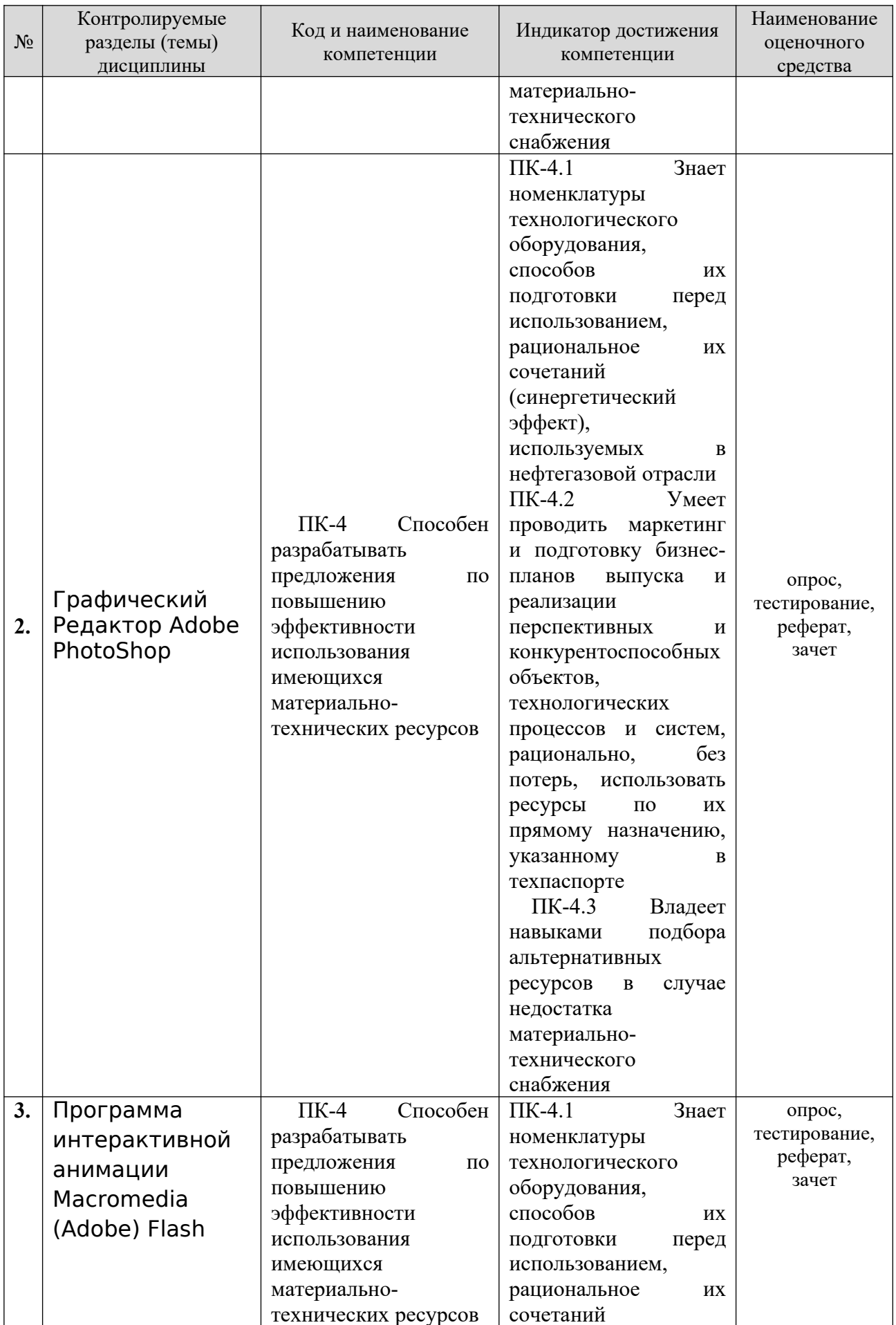

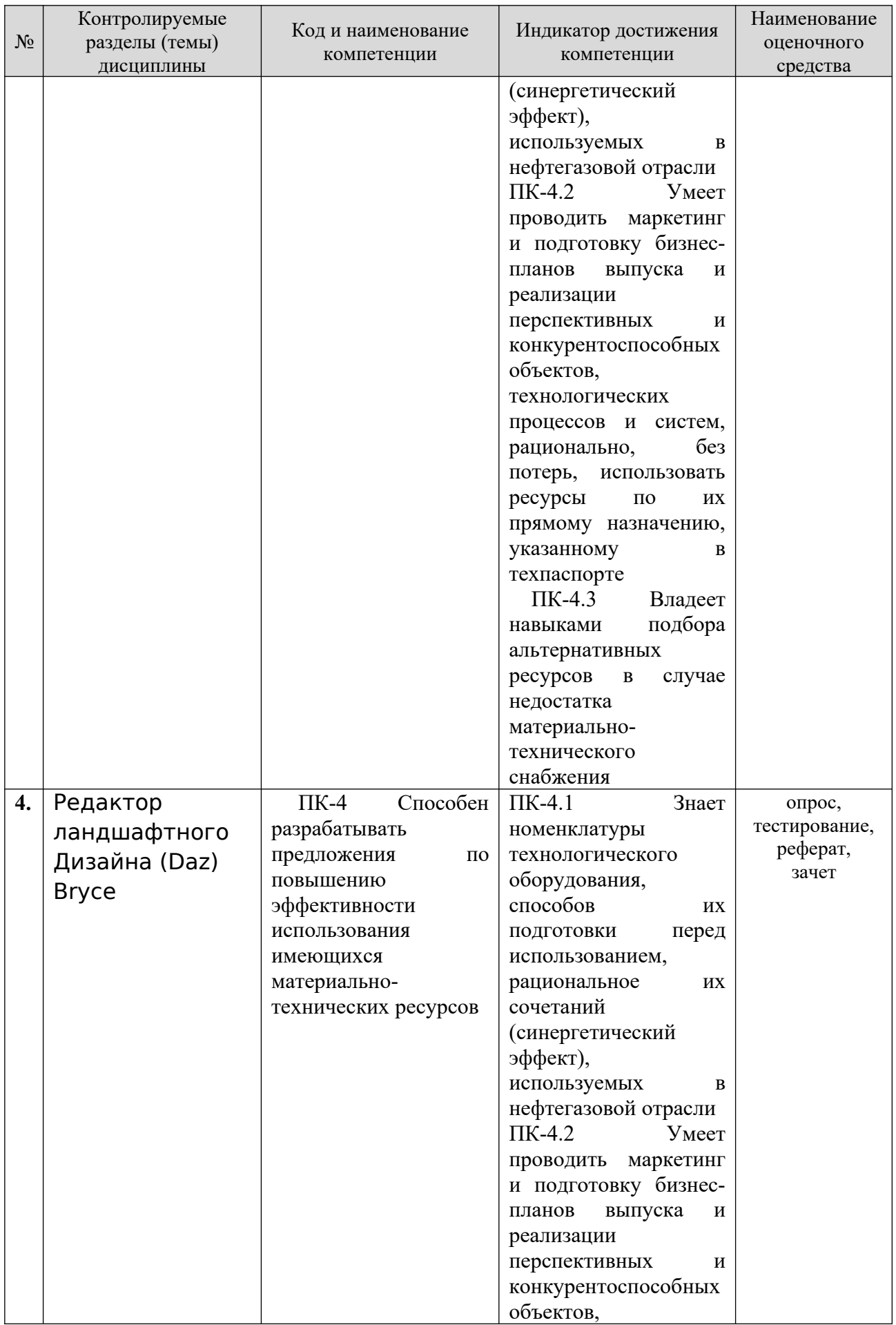

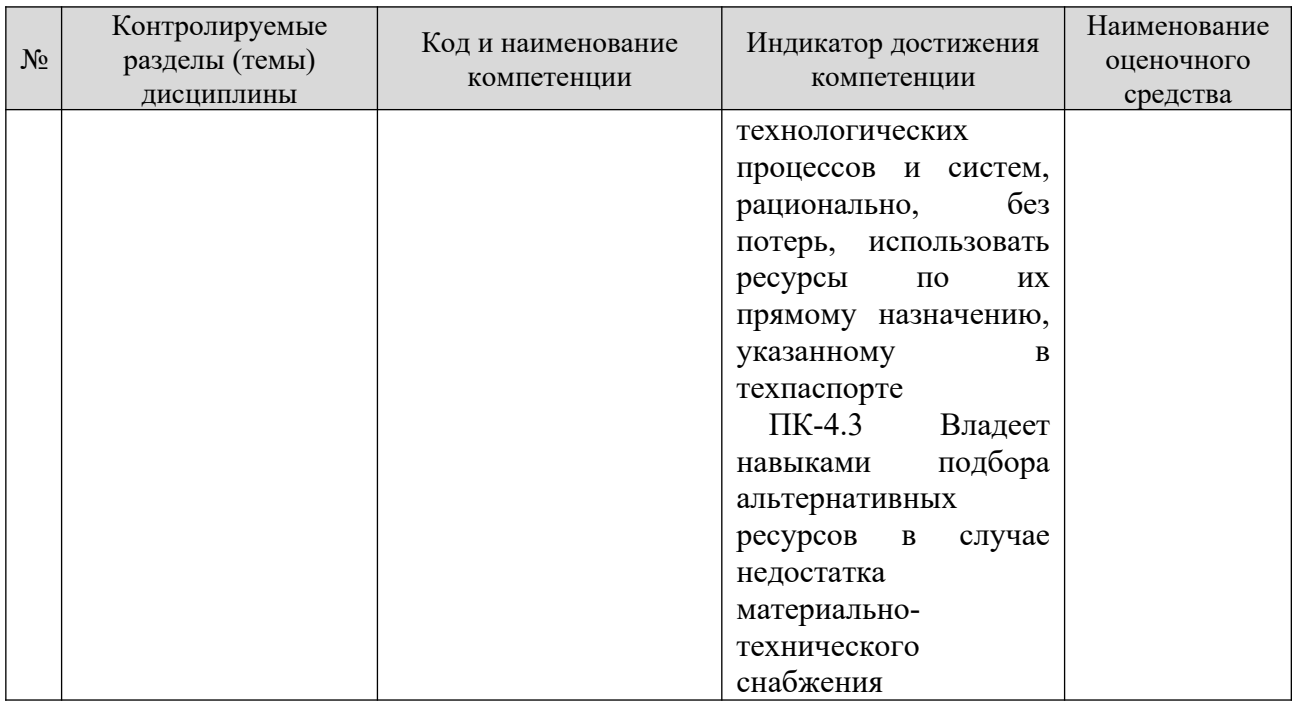

Этапы формирования компетенций в процессе освоения ОПОП прямо связаны с местом дисциплин в образовательной программе. Каждый этап компетенции, характеризуется определенными формирования знаниями, умениями и навыками и (или) опытом профессиональной деятельности, процессе текущего которые оцениваются  $\mathbf{B}$ контроля успеваемости, промежуточной аттестации по дисциплине (практике) и в процессе итоговой аттестации: выполнение и защита выпускной квалификационной работы.

Дисциплина «Прикладные программные продукты, применяемые в нефтегазовой отрасли» является начальным этапом комплекса дисциплин, в ходе изучения которых у студентов формируются компетенция ПК-4.

Дисциплина изучается параллельно с дисциплиной «Мониторинг и «Аддитивные диагностика оборудования трубопроводного транспорта», технологии» и является залогом успешного освоения дисциплин (модулей): производственная практика: преддипломная практика и итоговой аттестации: выполнение и защита выпускной квалификационной работы.

Итоговая оценка сформированности компетенции ПК-4 определяется в итоговой аттестании: выполнение выпускной период  $\mathbf{u}$ зашита квалификационной работы.

#### В процессе изучения дисциплины, компетенции также формируются поэтапно.

Основными этапами формирования ПК-4 при изучении дисциплины «Прикладные программные продукты, применяемые в нефтегазовой отрасли» является последовательное изучение содержательно связанных между собой тем учебных занятий. Для оценки уровня сформированности компетенций в процессе изучения дисциплины предусмотрено проведение текущего контроля успеваемости по темам (разделам) дисциплины и промежуточной аттестации по дисциплине - экзамен.

8.2. Контрольные задания и материалы, необходимые для оценки знаний, умений и навыков и (или) опыта деятельности, характеризующих этапы формирования компетенций в процессе освоения образовательной программы

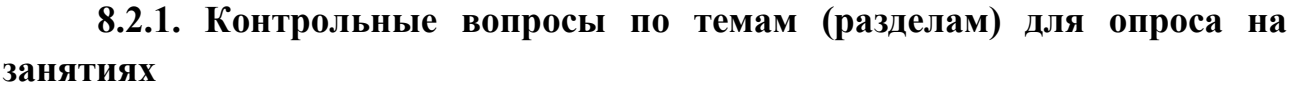

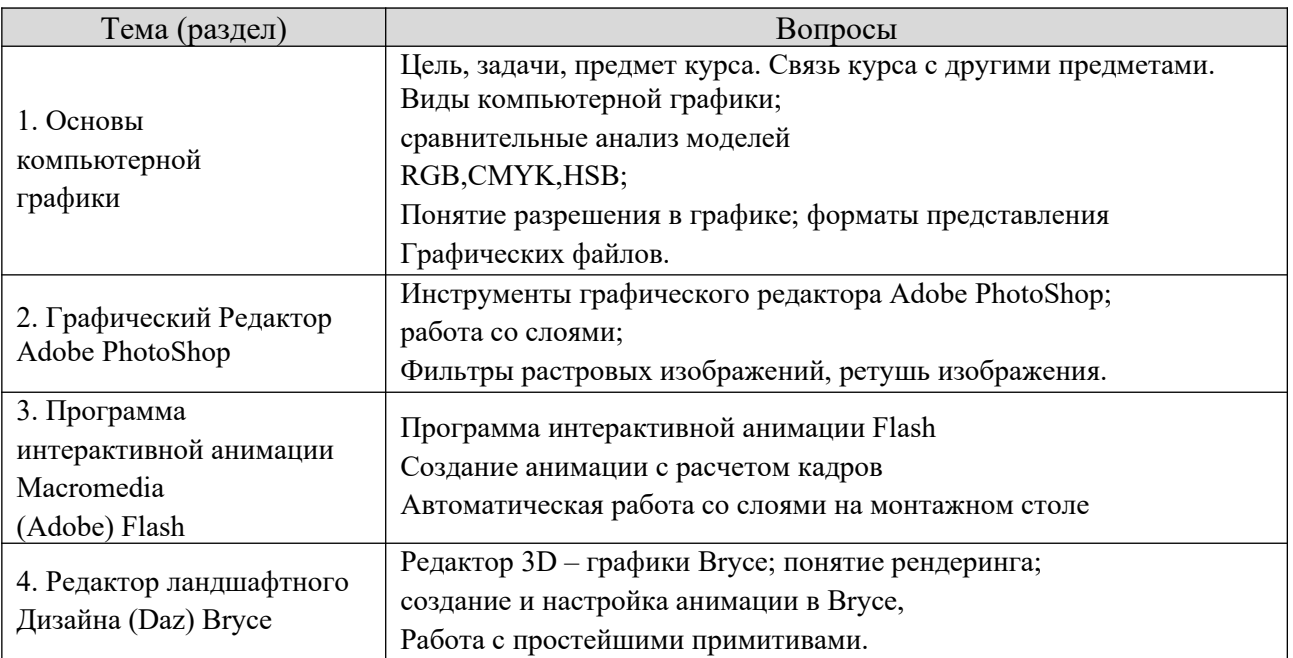

#### Шкала оценивания ответов на вопросы

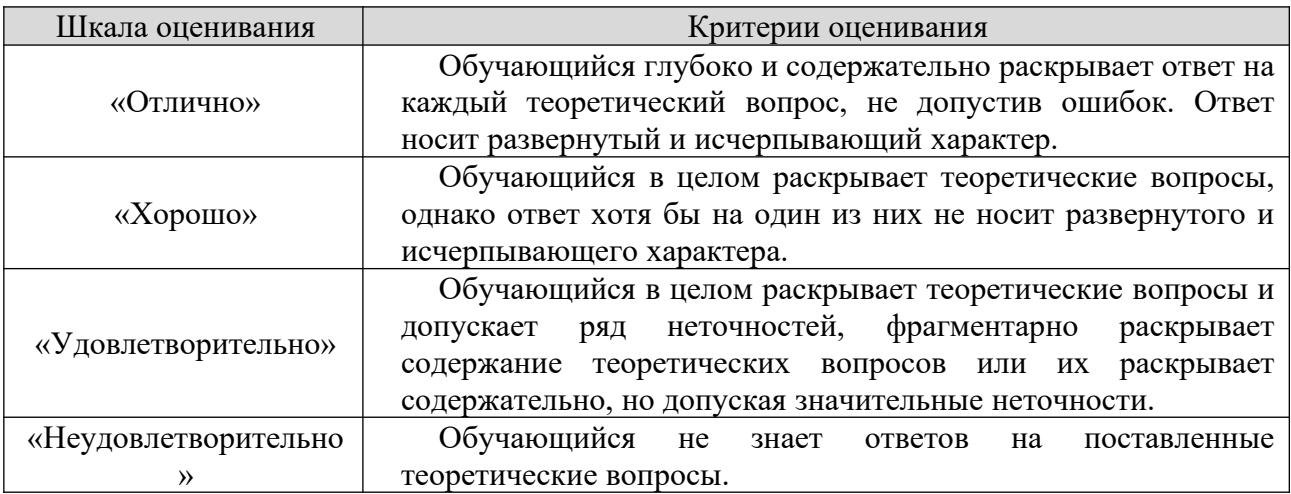

## 8.2.2. Темы для рефератов (докладов), самостоятельной работы студентов Тематика самостоятельной работы:

ТЕМЫ ДЛЯ РЕФЕРАТОВ (докладов)

- 1. Области применения компьютерной графики.
- 2. Классификация и обзор графических систем.
- 3. Организация диалога в графических системах.
- 4. Восприятия цвета человеком.
- 5. Цветовые модели. Законы Грассмана.
- 6. Стандарты в области разработки графических систем.
- 7. Ядро графических систем.
- 8. Графические приложения, инструментарий для написания приложений.
- 9. Форматы хранения графической информации.
- 10.Алгоритмы компьютерной графики.
- 11.Системы координат, типы преобразований графической информации.
- 12.Базовые растровые алгоритмы развертки.
- 13.2D и 3D моделирование в рамках графических систем.
- 14.Геометрические операции над моделями.
- 15.Удаление невидимых линий и поверхностей.
- 16.Способы создания фотореалистичных изображений.
- 17.Аппаратные средства компьютерной графики.
- 18.Современные графические системы.
- 19. Мир трехмерных моделей
- 20. Современные редакторы 3D графики

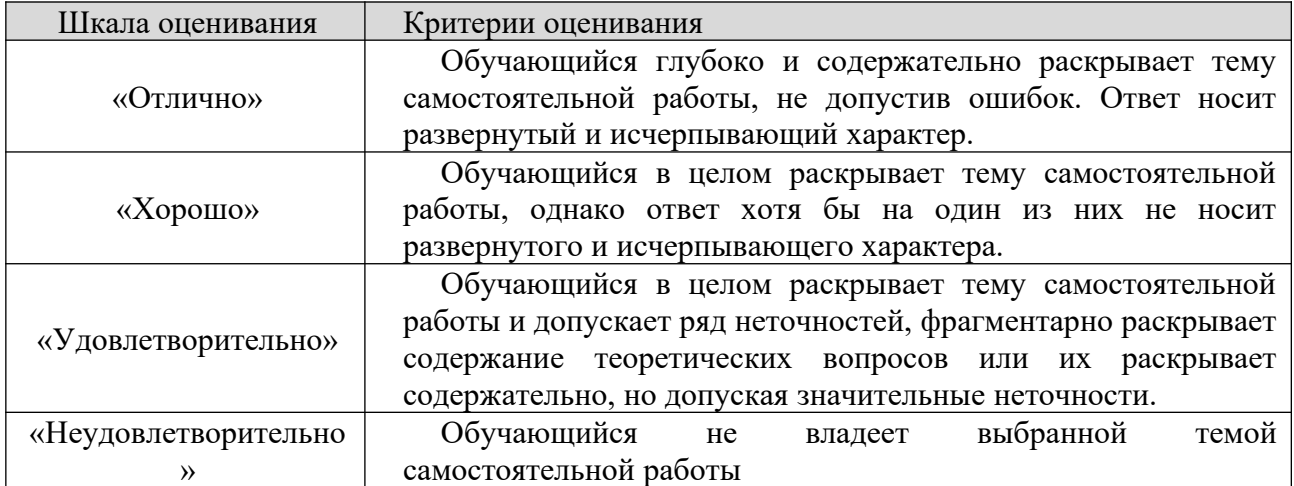

#### **Шкала оценивания**

#### **8.2.3. Оценочные средства остаточных знаний (тест)**

- 1. Основные понятия компьютерной графики
- 2. Компьютерное моделирование графических объектов
- 3. Представление изображения в цифровом виде
- 4. Виды компьютерной графики
- 5. Понятие разрешения в компьютерной графике
- 6. Сравнительная характеристика видов графики
- 7. Цвет в компьютерной графике.
- 8. Виды цветовых моделей.
- 9. Цветовые палитры.
- 10. Применение палитр.
- 11. Сравнительный анализ моделей RGB,CMYK,HSB
- 12. Методы описания цвета.
- 13. Обзор прикладного ПО, используемого для построения растрового изображения.
- 14. Обзор прикладного ПО, используемого для построения векторного изображения
- 15. Обзор прикладного ПО, используемого для построения фрактального изображения
- 16. Форматы представления графических файлов.
- 17. Особенности интерфейса редактора Adobe PhotoShop
- 18. Инструментальные палитры Adobe PhotoShop.
- 19. Группы инструментов Adobe PhotoShop.
- 20. Понятие канала PhotoShop.
- 21. Виды каналов PhotoShop.
- 22. Работа со слоями PhotoShop
- 23. Фильтры растровых изображений, ретушь изображения.
- 24. Оригинальная обработка изображений средствами программы PhotoShop.
- 25. Создание анимации в графических редакторах.
- 26. Назначение и возможности программы Macromedia Flash.
- 27. Программа интерактивной анимации Flash
- 28. Создание анимации с расчетом кадров
- 29. Автоматическая работа со слоями на монтажном столе
- 30. Элементы интерфейса Macromedia Flash.
- 31. Особенности Macromedia Flash.
- 32. Элементы управления окна
- 33. Timeline. Назначение временной диаграммы.
- 34. Начало работы над фильмом Macromedia Flash.
- 35. Виды анимации в Macromedia Flash.
- 36. Понятие «Моделирование»
- 37. Трехмерное моделирование
- 38. Виды трехмерного моделирования
- 39. Этапы трехмерного моделирования
- 40. Современные редакторы 3D графики
- 41. Понятие рендеринга
- 42. Создание и настройка анимации в Bryce
- 43. Работа с простейшими примитивами.
- 44. Лаборатории редактора Corel Bryce
- 45. Сфера применения трехмерного моделирования

#### **Тестовые задания**

#### **46. Пиксель является…**

- a) основой растровой графики
- b) основой векторной графики
- c) основой фрактальной графики
- d) основой трёхмерной графики.

#### **47. При изменении размеров растрового изображения…качество ухудшается при увеличении и уменьшении**

a) качество остаётся неизменным

- b) при уменьшении остаётся неизменным, а при увеличении ухудшается
- c) при уменьшении ухудшается, а при увеличении остаётся неизменным

#### **48. Что можно отнести к устройствам ввода информации**

- a) мышь клавиатуру экраны
- b) клавиатуру принтер колонки
- c) сканер клавиатура мышь
- d) колонки сканер клавиатура

#### **49. Какие цвета входят в цветовую модель RGB**

- a) чёрный синий красный
- b) жёлтый розовый голубой
- c) красный зелёный голубой
- d) розовый голубой белый

#### **50. Интерполяция-это…**

a) разлохмачивание краёв при изменении размеров растрового изображения

- b) программа для работу в с фрактальными редакторами
- c) инструмент в Photoshop
- d) не связано с компьютерной графикой

#### **51. Наименьшим элементом изображения на графическом экране монитора является?**

- a) символ
- b) курсор
- c) линия
- d) пиксель

#### **52. Выберете устройства являющееся устройством вывода:**

- a) принтер
- b) сканер
- c) дисплей монитора
- d) клавиатура

#### **53. Наименьший элемент фрактальной графики:**

- a) пиксель
- b) вектор
- c) точка
- d) фрактал

#### **54. Какие программы предназначены для работы с векторной графикой?** а) Компас3Д

- b) Photoshop
- c) Corel Draw
- d) Blender

#### **55. Низкополигональное моделирование …**

a) предназначено для создания объектов с небольшим числом полигонов, обычно, для экономии ресурсов, когда не требуется высокая детализация

b) ориентировано только на необходимый результат при рендеринге, то есть при моделировании нужной геометрии, например, с применением булевых операций;

c) никакие работы по оптимизации над полигональной сеткой не производят, или они минимальны

d) представляет собой создание объекта с большим числом полигонов, обычно, точной его копии

#### **56. Высокополигональное моделирование …**

a) предназначено для создания объектов с небольшим числом полигонов, обычно, для экономии ресурсов, когда не требуется высокая детализация

b) ориентировано только на необходимый результат при рендеринге, то есть при моделировании нужной геометрии, например, с применением булевых операций;

c) никакие работы по оптимизации над полигональной сеткой не производят, или они минимальны

d) представляет собой создание объекта с большим числом полигонов, обычно, точной его копии

#### **57. Cреднеполигональное моделирование …**

a) предназначено для создания объектов с небольшим числом полигонов, обычно, для экономии ресурсов, когда не требуется высокая детализация

b) ориентировано только на необходимый результат при рендеринге, то есть при моделировании нужной геометрии, например, с применением булевых операций;

c) никакие работы по оптимизации над полигональной сеткой не производят, или они минимальны

d) представляет собой создание объекта с большим числом полигонов, обычно, точной его копии

#### **58. Сплайновое моделирование – это**

a) вид 3Д моделирования, при котором модель создается при помощи точек

b) вид 3Д моделирования, при котором модель создается при помощи линий

c) вид 3Д моделирования, при котором модель создается при помощи полигонов

 $\mathbf{d}$ вид 3Д моделирования, при котором модель создается при помощи полигональной сетки

#### Что такое процедурная генерация? **59.**

моделирование происходит путем a) пересечения нескольких высокополигональных и высокодетализированных объектов

 $b)$ моделирование создается при помощи линий

моделирование происходит путем исполнения программных скриптов,  $c)$ написанных пользователей

 $\mathbf{d}$ моделирование создается при помощи полигональной сетки

#### 60. Что такое референс?

объект трехмерного моделирования a)

 $\mathbf{b}$ это любой эталонный объект, который служит образцом для создания специалистом нового проекта

- творческий проект  $c)$
- $\mathbf{d}$ чужие похожие идеи

#### Ключ к тесту

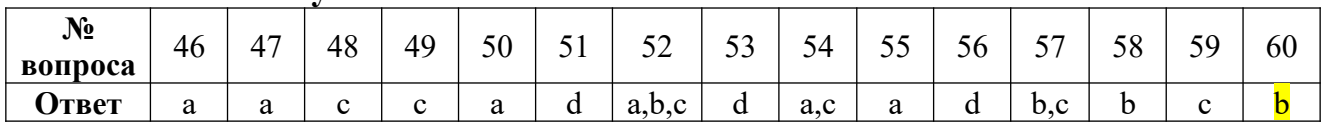

#### Шкала оценивания результатов тестирования

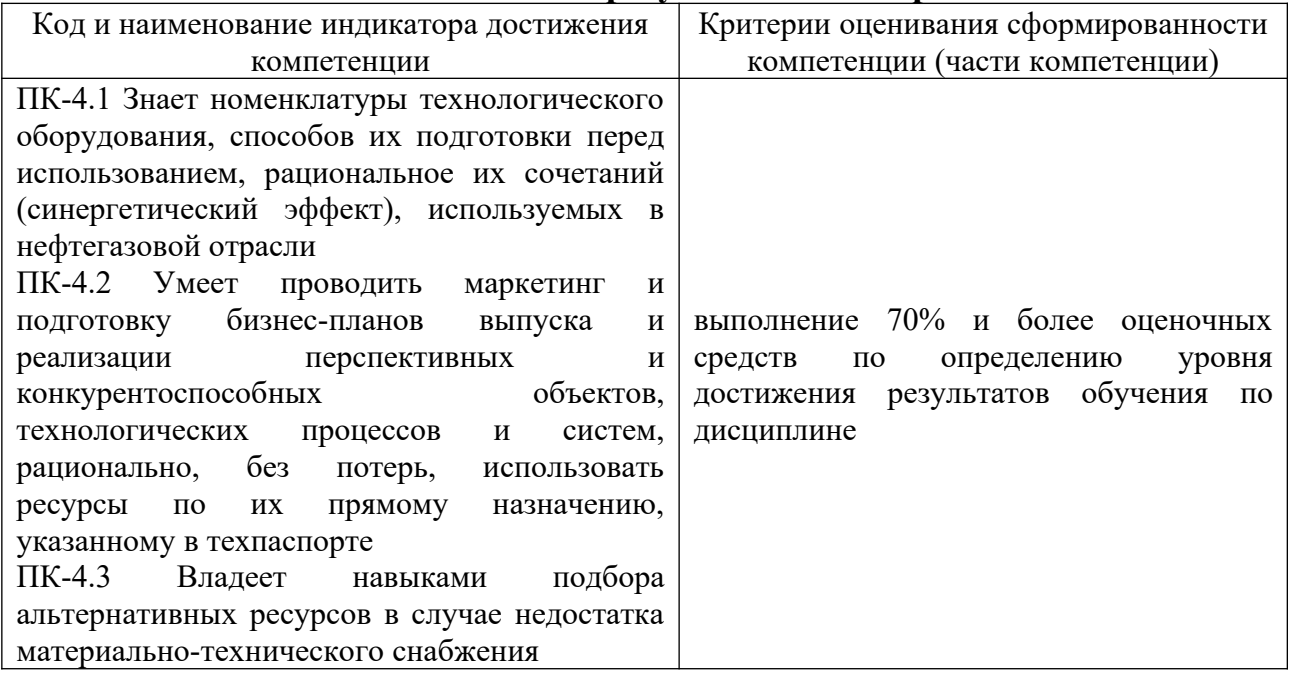

#### 8.2.3 Оценочные средства промежуточного контроля

Формой промежуточного контроля по дисциплине «Прикладные программные продукты, применяемые в нефтегазовой отрасли» является экзамен.

#### **Вопросы (задания) для экзамена**

- 1. Понятие разрешения в компьютерной графике.
- 2. Цветовые палитры.
- 3. Понятие компьютерной графики.
- 4. Виды компьютерной графики
- 5. Привести примеры программ.
- 6. Методы описания цвета (субтрактивный, аддитивный).
- 7. Цвет в компьютерной графике.
- 8. Виды цветовых моделей.
- 9. Сравнительные характеристики векторной и фрактальной графики.
- 10. Цветовые палитры.
- 11. Применение палитр.
- 12. Элементы интерфейса Macromedia Flash. Его особенности.
- 13. Элементы управления окна
- 14. Timeline. Назначение временной диаграммы.
- 15. Начало работы над фильмом Macromedia Flash.
- 16. Виды анимации в Macromedia Flash. Способы создания
- 17. Особенности интерфейса редактора Adobe PhotoShop

18. Инструментальные палитры Adobe PhotoShop. Группы инструментов.

- 19. Понятие канала PhotoShop. Виды каналов.
- 20. Меню Corel Bryce. Структура окна.
- 21. Лаборатории редактора Corel Bryce.
- 22. Создание анимации в графических редакторах.
- 23. Сравнительная характеристика видов графики.
- 24. Назначение и возможности программы Macromedia Flash.

25. Оригинальная обработка изображений средствами программы AdobePhotoShop.

### **8.3. Методические материалы, определяющие процедуры оценивания знаний, умений, навыков и (или) опыта деятельности, характеризующих этапы формирования компетенций**

Основной целью проведения промежуточной аттестации является определение степени достижения целей по учебной дисциплине или ее разделам. Осуществляется это проверкой и оценкой уровня теоретической знаний, полученных обучающимися, умения применять их в решении практических задач, степени овладения обучающимися практическими навыками и умениями в объеме требований рабочей программы по дисциплине, а также их умение самостоятельно работать с учебной литературой.

Организация проведения промежуточной аттестации регламентирована «Положением об организации образовательного процесса в федеральном государственном автономном образовательном учреждении «Московский политехнический университет»

#### **8.3.1. Показатели оценивания компетенций на различных этапах их формирования, достижение обучающимися планируемых результатов обучения по дисциплине**

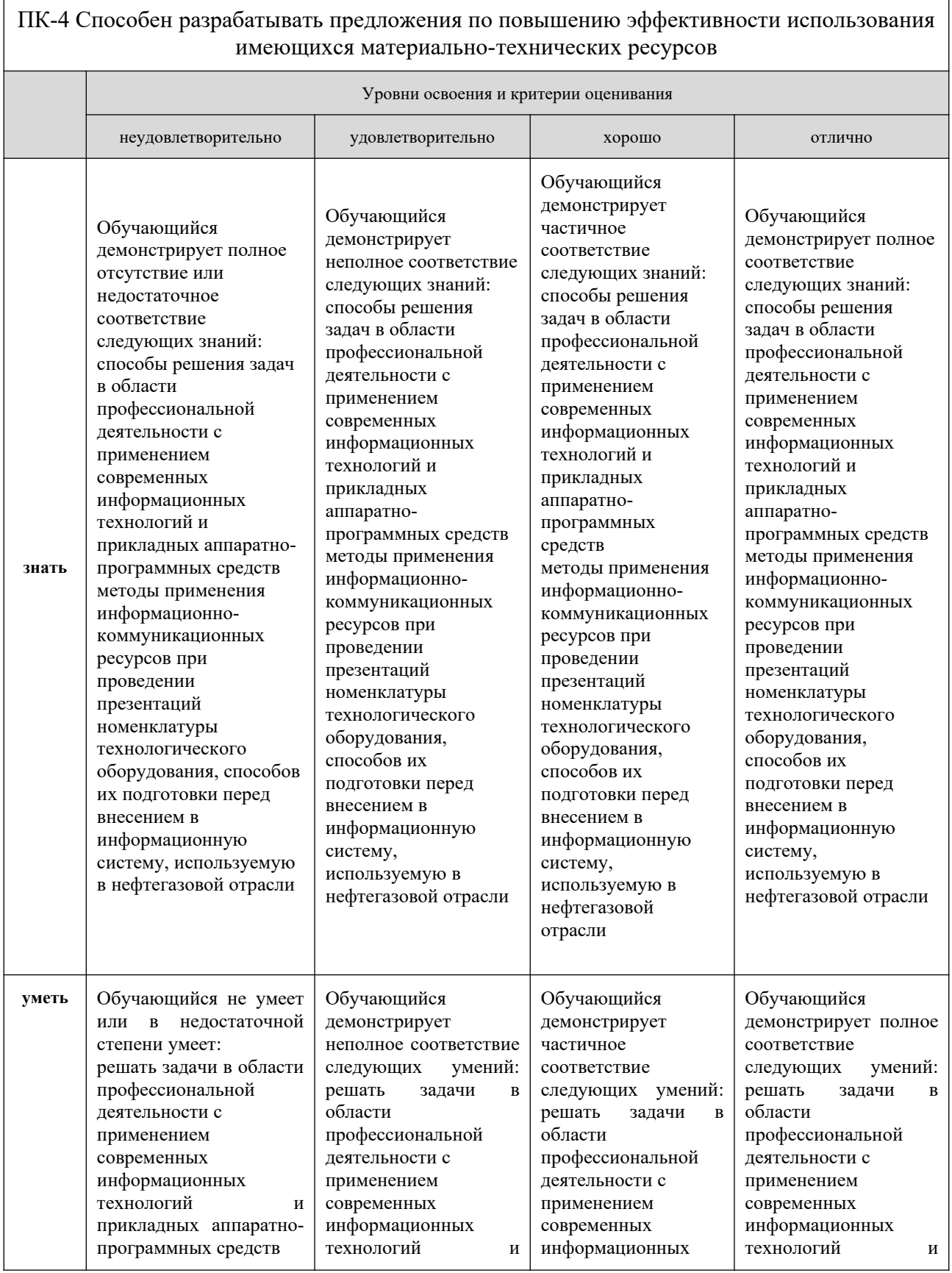

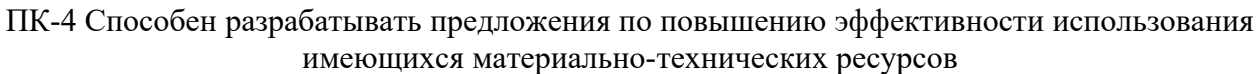

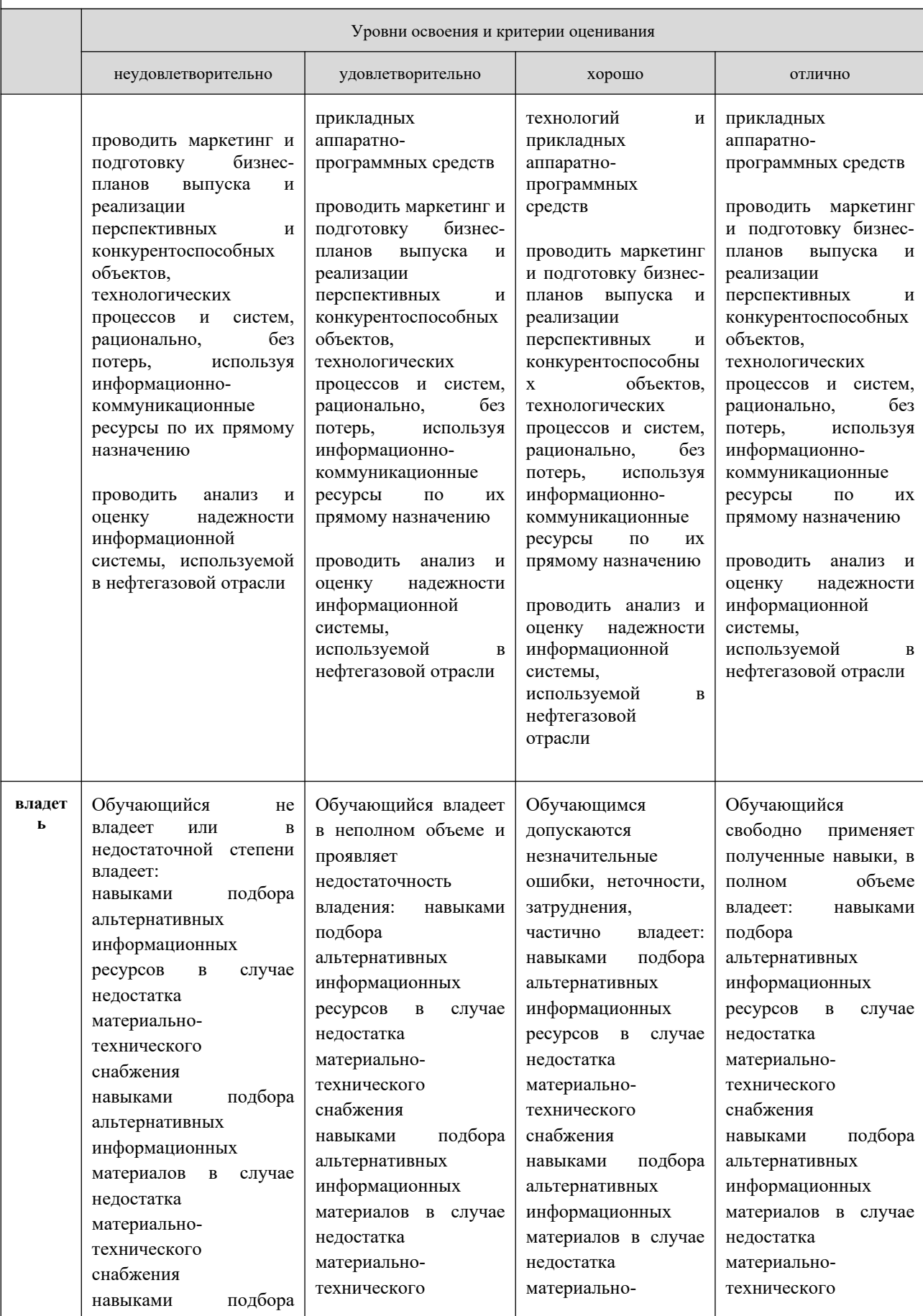

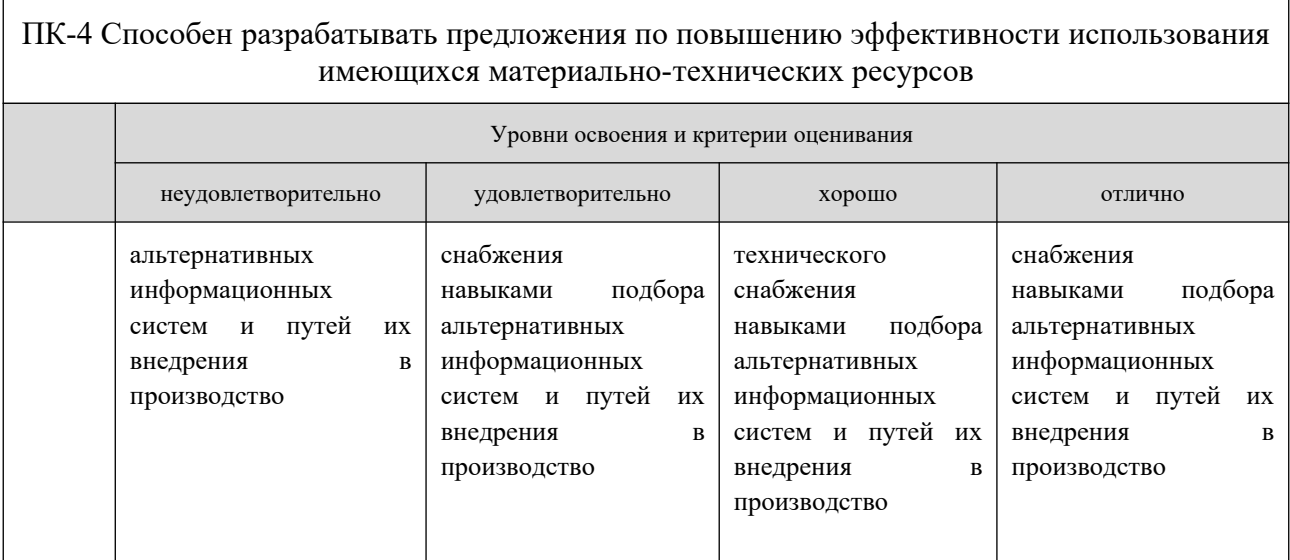

# **8.3.2. Методика оценивания результатов промежуточной аттестации**

Показателями оценивания компетенций на этапе промежуточной аттестации по дисциплине «Прикладные программные продукты, применяемые в нефтегазовой отрасли» являются результаты обучения по дисциплине.

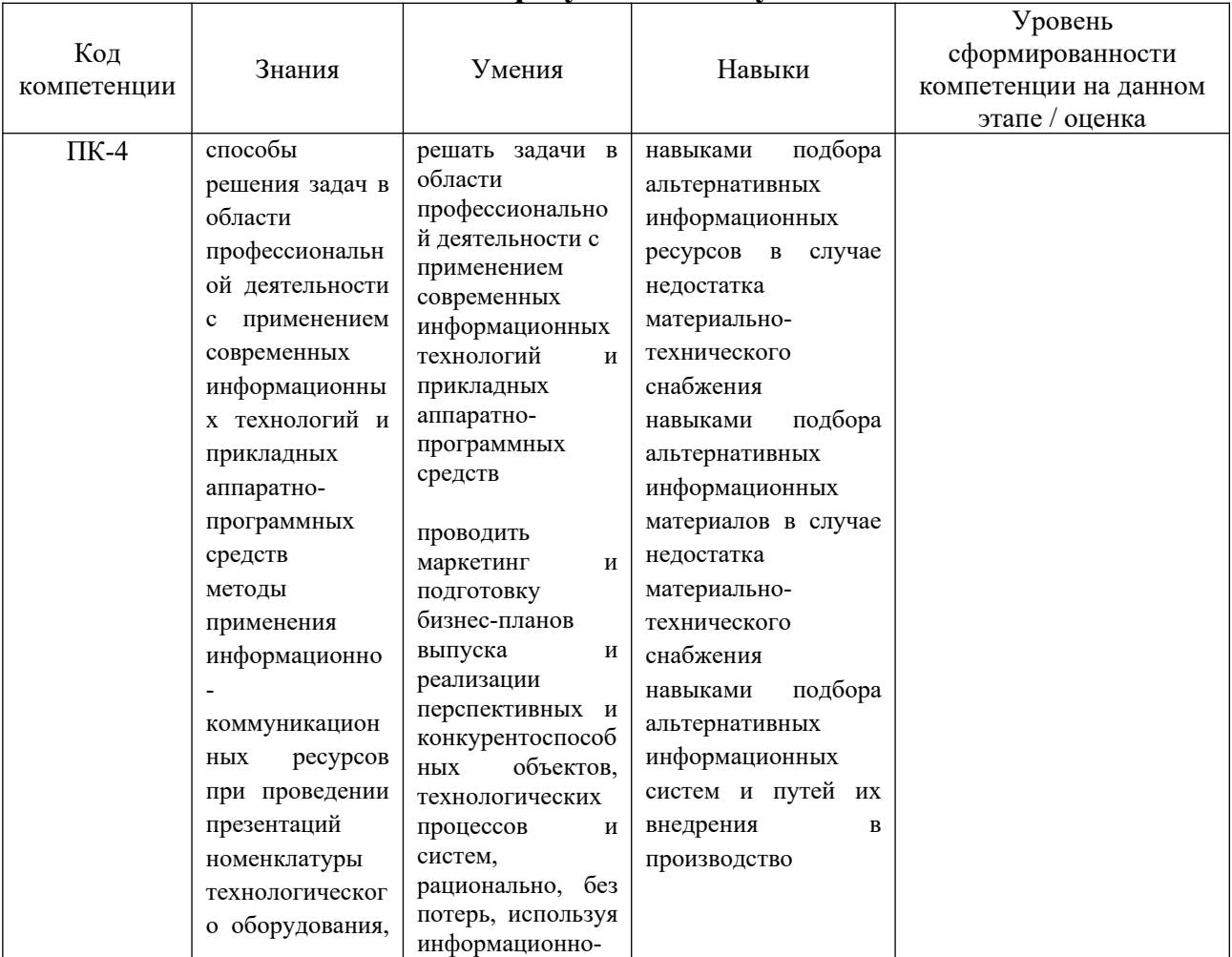

#### **Оценочный лист результатов обучения по дисциплине**

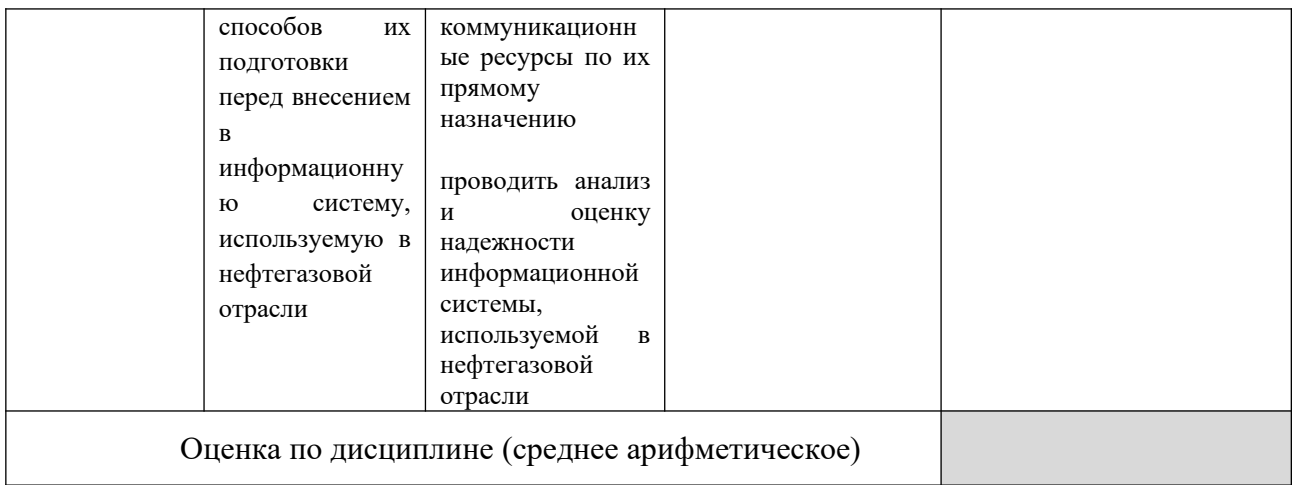

Промежуточная аттестация обучающихся в форме зачета проводится по результатам выполнения всех видов учебной работы, предусмотренных учебным планом по дисциплине «Прикладные программные продукты, применяемые в нефтегазовой отрасли», при этом учитываются результаты текущего контроля успеваемости в течение семестра. Оценка степени достижения обучающимися планируемых результатов обучения по дисциплине проводится преподавателем, ведущим занятия по дисциплине методом экспертной оценки. По итогам промежуточной аттестации по дисциплине выставляется оценка «отлично», «хорошо», «удовлетворительно» или «неудовлетворительно».

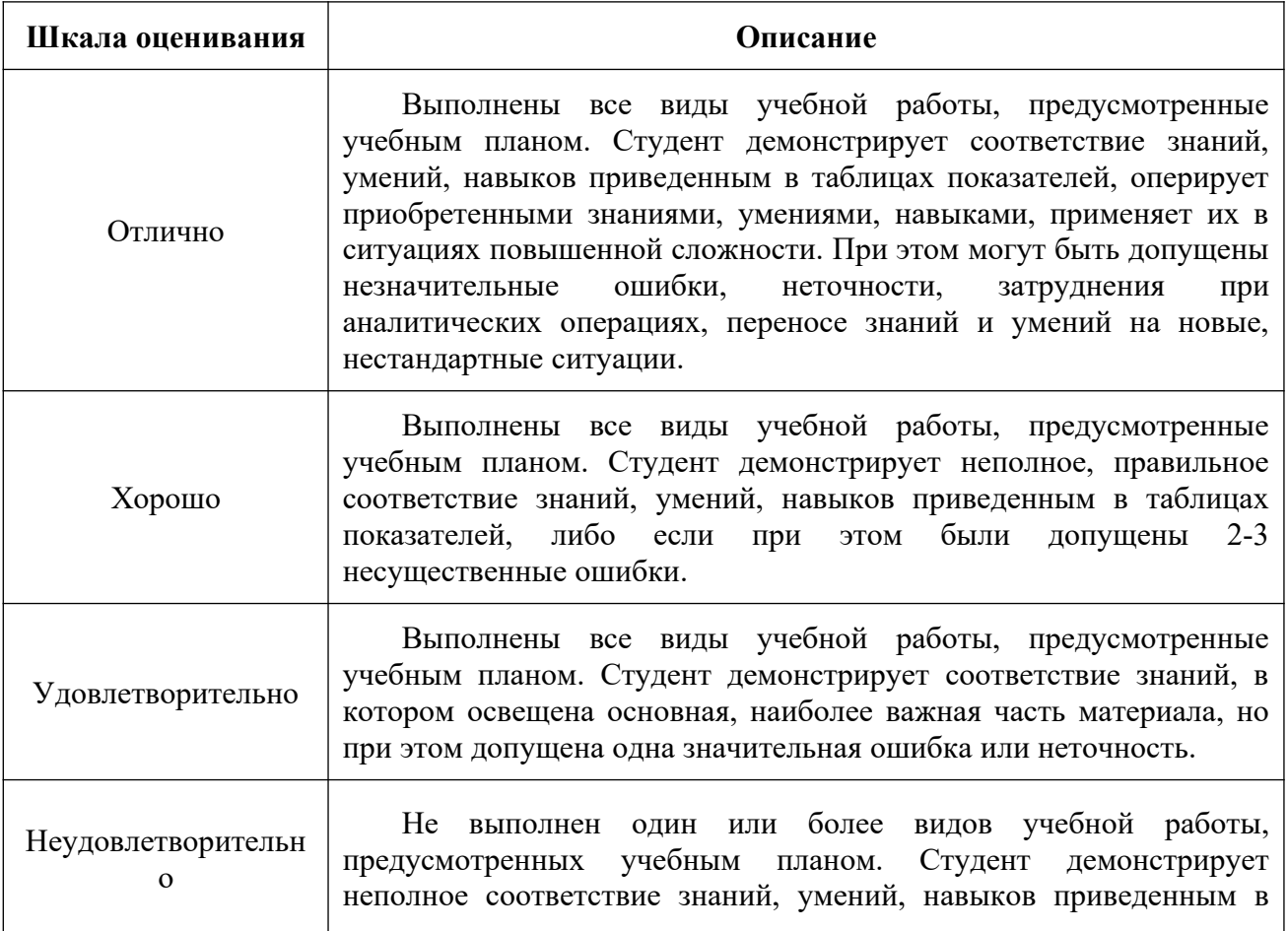

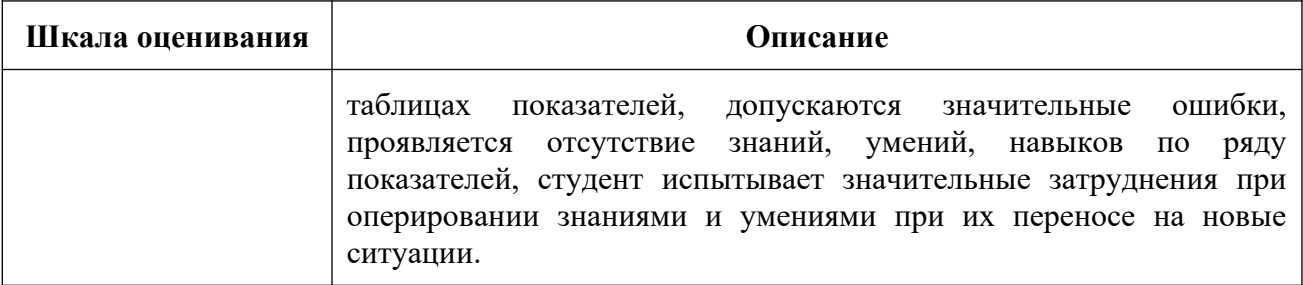

**9. Электронная информационно-образовательная среда** Каждый обучающийся в течение всего периода обучения обеспечивается индивидуальным неограниченным доступом к электронной информационнообразовательной среде Чебоксарского института (филиала) Московского политехнического университета из любой точки, в которой имеется доступ к информационно-телекоммуникационной сети «Интернет» (далее – сеть «Интернет»), как на территории филиала, так и вне ее.

Электронная информационно-образовательная среда – совокупность информационных и телекоммуникационных технологий, соответствующих технологических средств, обеспечивающих освоение обучающимися образовательных программ в полном объёме независимо от места нахождения обучающихся

Электронная информационно-образовательная среда обеспечивает:

а) доступ к учебным планам, рабочим программам дисциплин (модулей), практик, электронным учебным изданиям и электронным образовательным ресурсам, указанным в рабочих программах дисциплин (модулей), практик;

б) формирование электронного портфолио обучающегося, в том числе сохранение его работ и оценок за эти работы;

в) фиксацию хода образовательного процесса, результатов промежуточной аттестации и результатов освоения программы бакалавриата;

г) проведение учебных занятий, процедур оценки результатов обучения, реализация которых предусмотрена с применением электронного обучения, дистанционных образовательных технологий;

д) взаимодействие между участниками образовательного процесса, в том числе синхронное и (или) асинхронное взаимодействия посредством сети «Интернет». Функционирование электронной информационнообразовательной среды обеспечивается соответствующими средствами

информационно-коммуникационных технологий и квалификацией работников, ее использующих и поддерживающих.

Функционирование электронной информационно-образовательной среды соответствует законодательству Российской Федерации. Основными составляющими ЭИОС филиала являются:

а) сайт института в сети Интернет, расположенный по адресу [www.polytech21.ru,](http://www.polytech21.ru/) <https://chebpolytech.ru/> который обеспечивает: доступ обучающихся к учебным планам, рабочим программам дисциплин, практик, к изданиям электронных библиотечных систем, электронным информационным и образовательным ресурсам, указанных в рабочих программах (разделы сайта «Сведения об образовательной организации»); информирование обучающихся обо всех изменениях учебного процесса (новостная лента сайта, лента анонсов); - взаимодействие между участниками образовательного процесса (подразделы сайта «Задать вопрос директору»); X

б) официальные электронные адреса подразделений и сотрудников института с Яндекс-доменом @polytech21.ru (список контактных данных подразделений Филиала размещен на официальном сайте Филиала в разделе «Контакты», списки контактных официальных электронных данных преподавателей размещены в подразделах «Кафедры») обеспечивают взаимодействие между участниками образовательного процесса;

в) личный кабинет обучающегося (портфолио) (вход в личный кабинет размещен на официальном сайте Филиала в разделе «Студенту» подразделе «Электронная информационно-образовательная среда») включает в себя портфолио студента, электронные ведомости, рейтинг студентов и обеспечивает: - фиксацию хода образовательного процесса, результатов промежуточной аттестации и результатов освоения образовательных программ обучающимися, формирование электронного портфолио обучающегося, в том числе с сохранение работ обучающегося, рецензий и оценок на эти работы,

г) электронные библиотеки, включающие электронные каталоги, полнотекстовые документы и обеспечивающие доступ к учебно-методическим материалам, выпускным квалификационным работам и т.д.: Чебоксарского института (филиала) - «ИРБИС»

25

д) электронно-библиотечные системы (ЭБС), включающие электронный каталог и полнотекстовые документы: - «ЛАНЬ» -[www.e.lanbook.com](http://www.e.lanbook.com/) - Образовательная платформа Юрайт -[https://urait.ru](https://urait.ru/) X

е) платформа цифрового образования Политеха [-https://lms.mospolytech.ru/](https://lms.mospolytech.ru/) X

ж) система «Антиплагиат» -<https://www.antiplagiat.ru/> X

з) система электронного документооборота DIRECTUM Standard обеспечивает документооборот между Филиалом и Университетом;

и) система «1C Управление ВУЗом Электронный деканат» (Московский политехнический университет) обеспечивает фиксацию хода образовательного процесса, результатов промежуточной аттестации и результатов освоения образовательных программ обучающимися;

к) система «POLYTECH systems» обеспечивает информационное, документальное автоматизированное сопровождение образовательного процесса;

л) система «Абитуриент» обеспечивает документальное автоматизированное сопровождение работы приемной комиссии.

#### **10. Перечень основной и дополнительной учебной литературы, необходимой для освоения дисциплины**

*Основная литература*

1. Системы управления технологическими процессами и информационные технологии : учебное пособие для вузов / В. В. Троценко, В. К. Федоров, А. И. Забудский, В. В. Комендантов. — 2-е изд., испр. и доп. — Москва : Издательство Юрайт, 2023. — 136 с. — (Высшее образование). — ISBN 978-5-534-09938-6. — Текст : электронный // Образовательная платформа Юрайт [сайт]. URL: <https://urait.ru/bcode/515149>

2. Системы управления технологическими процессами и информационные технологии : учебное пособие для вузов / В. В. Троценко, В. К. Федоров, А. И. Забудский, В. В. Комендантов. — 2-е изд., испр. и доп. — Москва : Издательство Юрайт, 2022. — 136 с. — (Высшее образование). — ISBN 978-5-534-09938-6. — Текст : электронный // Образовательная платформа Юрайт [сайт]. URL: <https://urait.ru/bcode/492991>

#### *Дополнительная литература*

1. Лаврищева, Е. М. Программная инженерия и технологии программирования сложных систем : учебник для вузов / Е. М. Лаврищева. —

2-е изд., испр. и доп. — Москва : Издательство Юрайт, 2023. — 432 с. — (Высшее образование). — ISBN 978-5-534-07604-2. — Текст : электронный // Образовательная платформа Юрайт [сайт]. URL: <https://urait.ru/bcode/513067>

2. Лаврищева, Е. М. Программная инженерия. Парадигмы, технологии и CASE-средства : учебник для вузов / Е. М. Лаврищева. — 2-е изд., испр. — Москва : Издательство Юрайт, 2022. — 280 с. — (Высшее образование). — ISBN 978-5-534-01056-5. — Текст : электронный // Образовательная платформа Юрайт [сайт]. — URL: <https://urait.ru/bcode/491048>

3. Лаврищева, Е. М. Программная инженерия и технологии программирования сложных систем : учебник для вузов / Е. М. Лаврищева. — 2-е изд., испр. и доп. — Москва : Издательство Юрайт, 2022. — 432 с. — (Высшее образование). — ISBN 978-5-534-07604-2. — Текст : электронный // Образовательная платформа Юрайт [сайт]. URL: <https://urait.ru/bcode/491029>

*Периодика*

1. Нефтегазовая промышленность : отраслевой журнал. [https://nprom.online.](https://nprom.online/) - Текст : электронный.

2. Бурение и нефть : научно-технический рецензируемый журнал. https://burneft.ru/ethics. - Текст : электронный.

#### **11. Профессиональные базы данных и информационно-справочные системы**

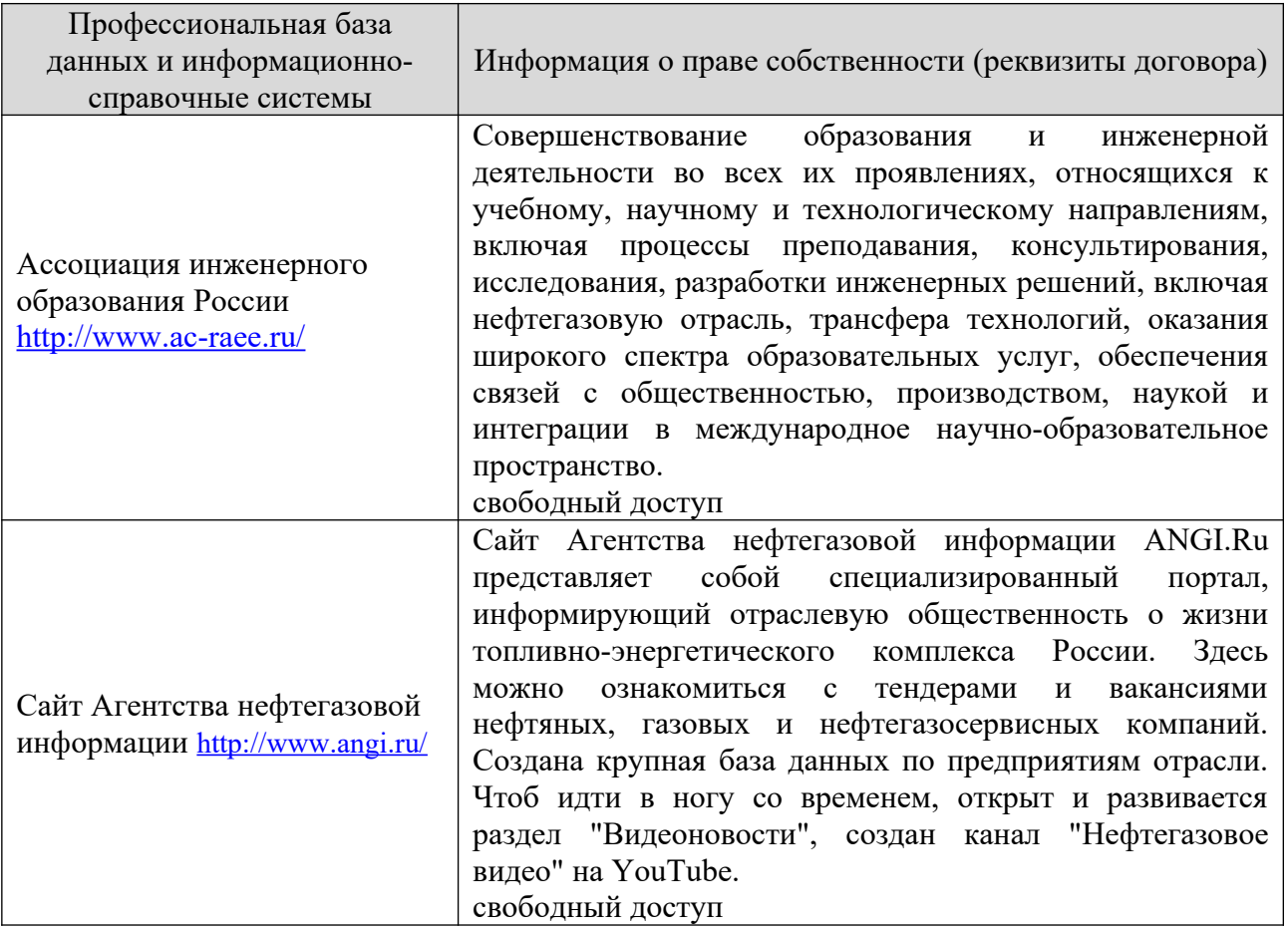

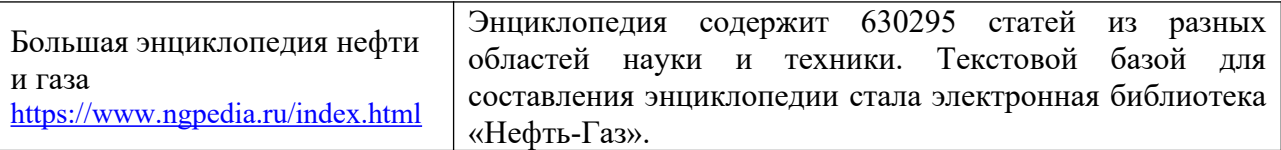

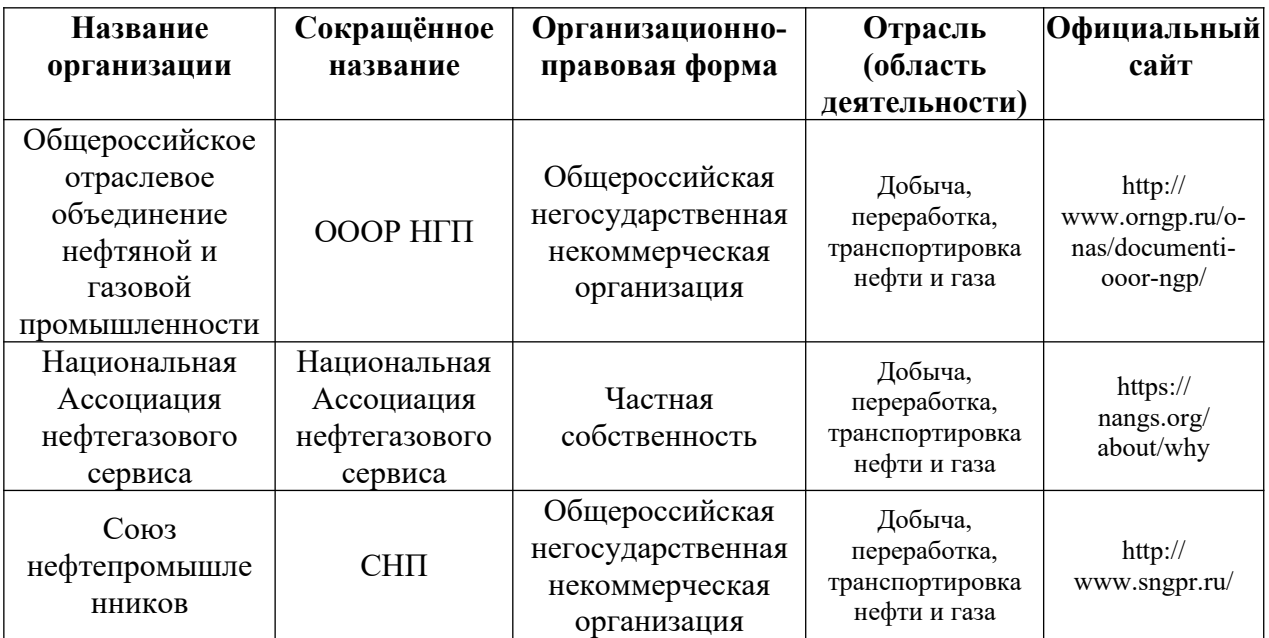

#### **12. Программное обеспечение (лицензионное и свободно распространяемое), используемое при осуществлении образовательного процесса**

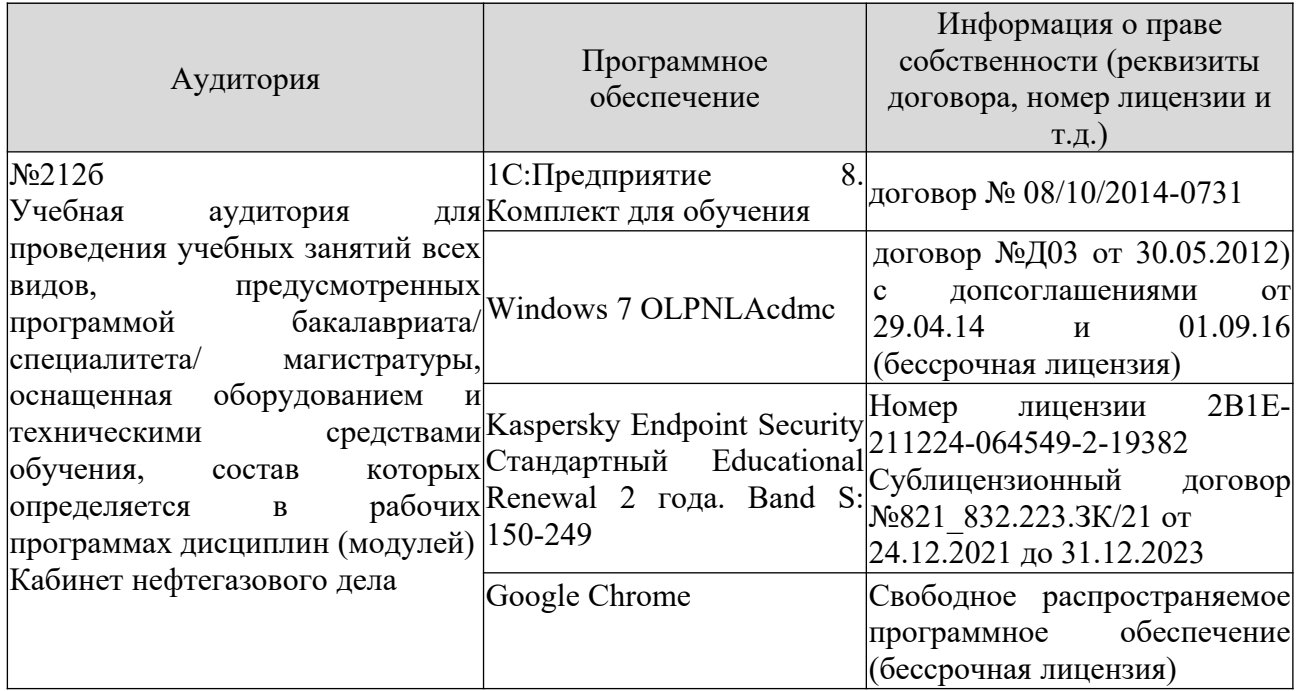

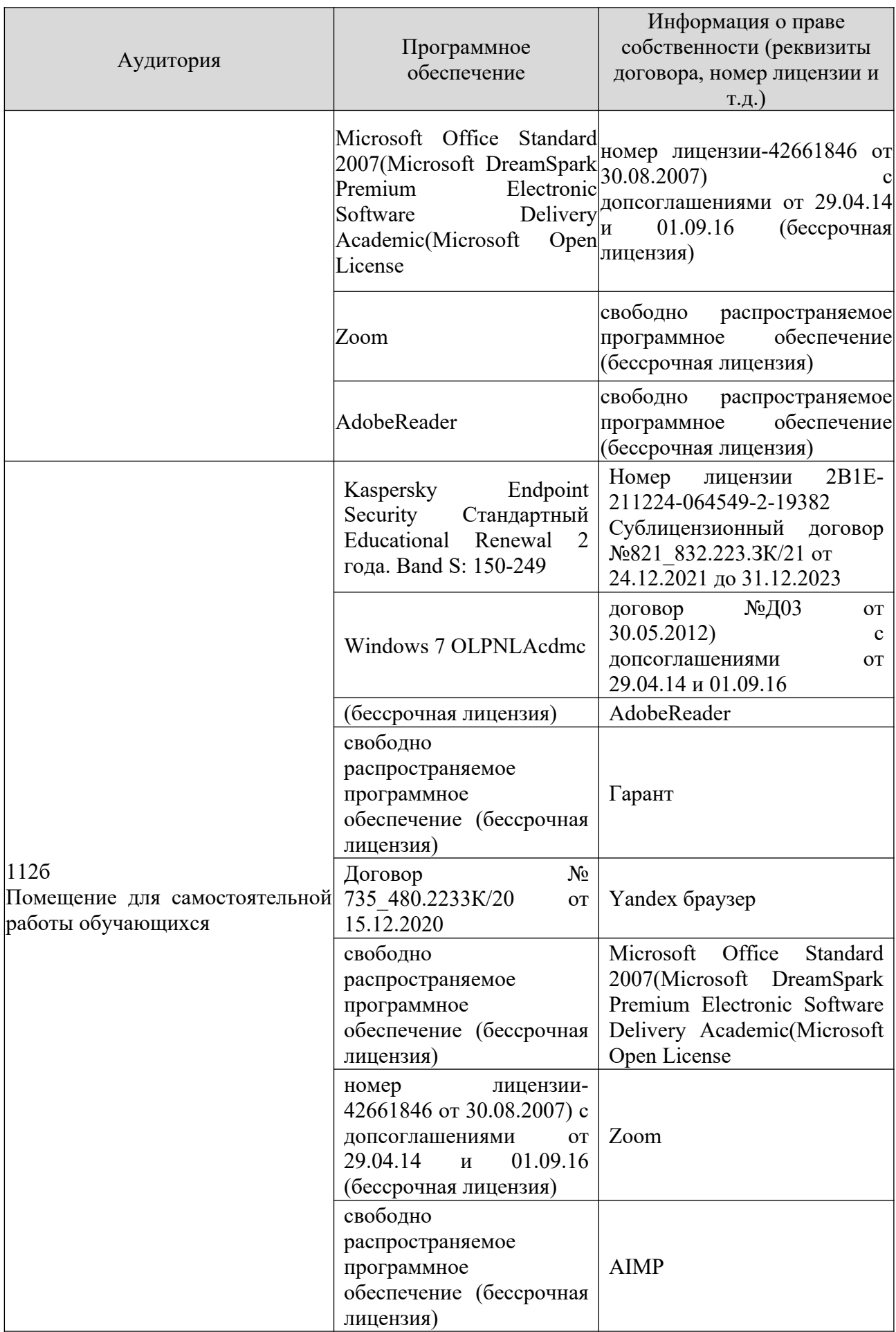

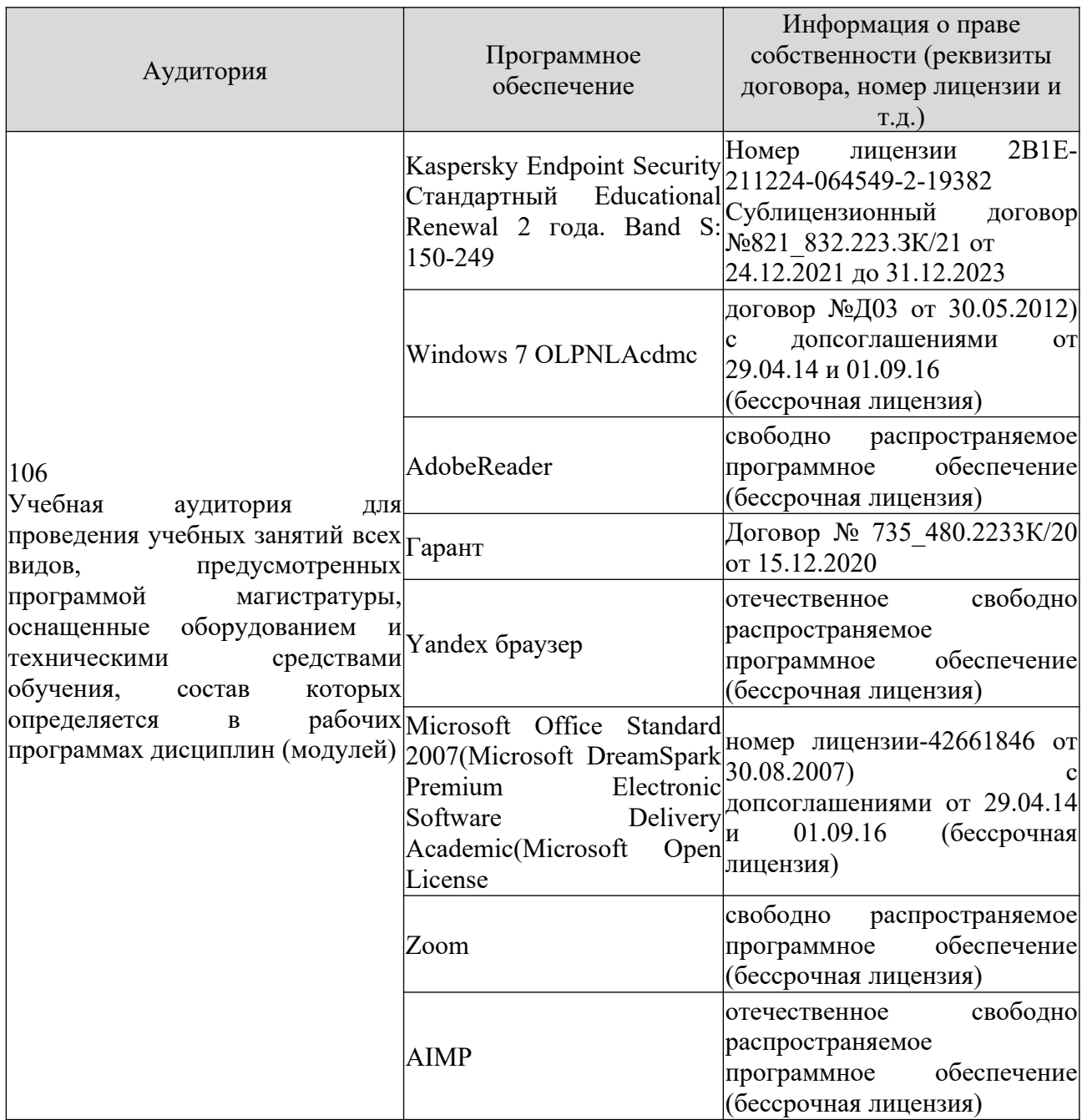

# **13.Материально-техническое обеспечение дисциплины**

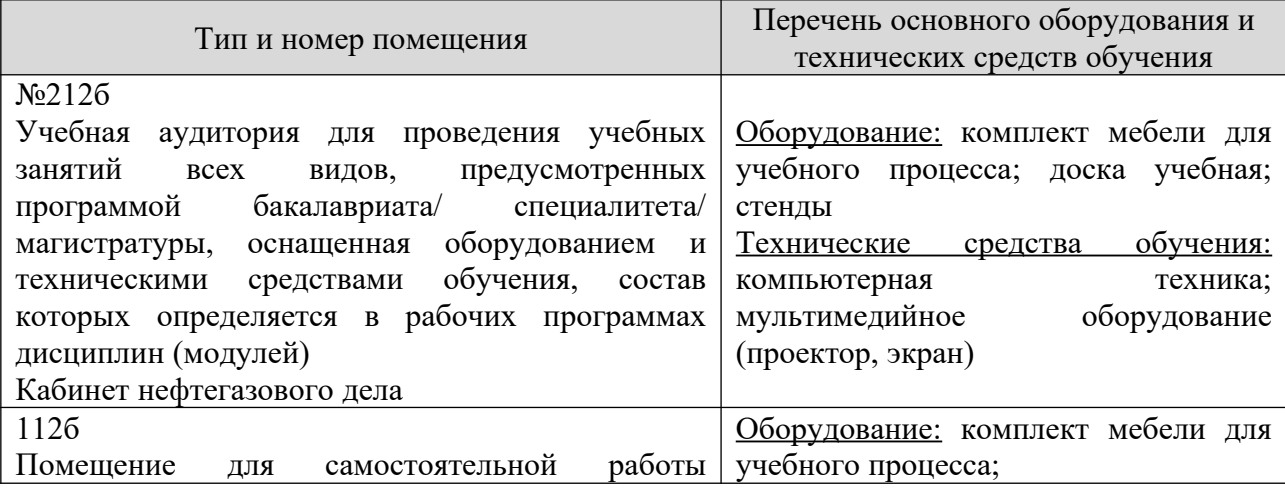

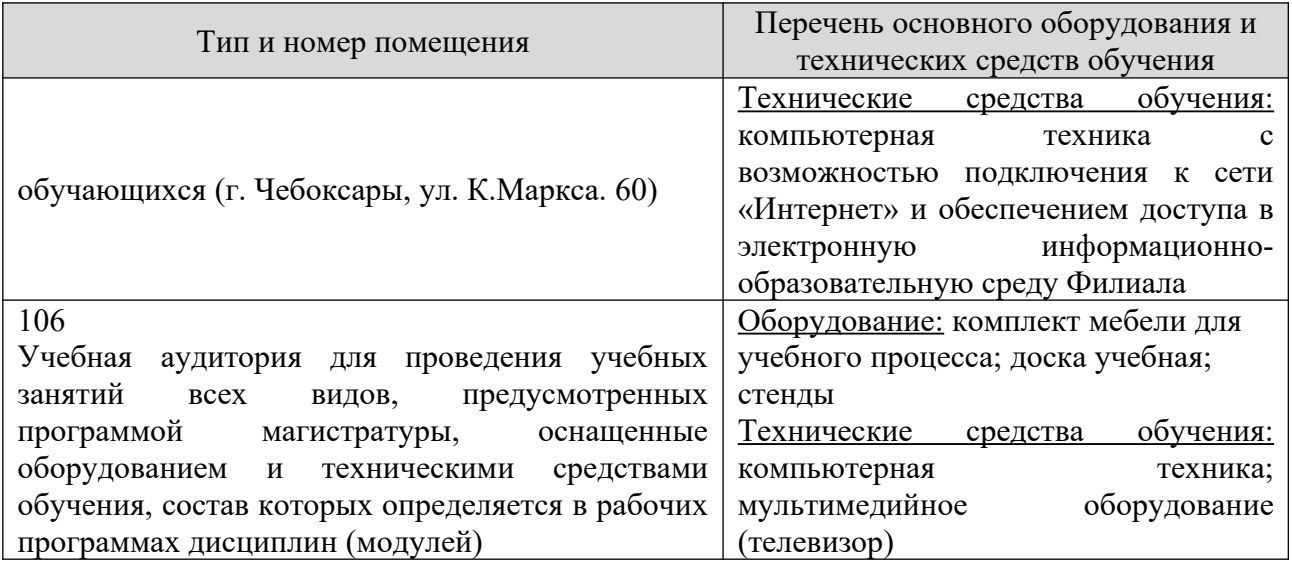

**14. Методические указания для обучающегося по освоению дисциплины**

#### *Методические указания для занятий лекционного типа*

В ходе лекционных занятий обучающемуся необходимо вести конспектирование учебного материала, обращать внимание на категории, формулировки, раскрывающие содержание тех или иных явлений и процессов, научные выводы и практические рекомендации.

Необходимо задавать преподавателю уточняющие вопросы с целью уяснения теоретических положений, разрешения спорных ситуаций. Целесообразно дорабатывать свой конспект лекции, делая в нем соответствующие записи из основной и дополнительной литературы, рекомендованной преподавателем и предусмотренной учебной программой дисциплины.

#### *Методические указания для занятий семинарского (практического) типа.*

Практические занятия позволяют развивать у обучающегося творческое теоретическое мышление, умение самостоятельно изучать литературу, анализировать практику; учат четко формулировать мысль, вести дискуссию, то есть имеют исключительно важное значение в развитии самостоятельного мышления.

Подготовка к практическому занятию включает два этапа. На первом этапе обучающийся планирует свою самостоятельную работу, которая включает: уяснение задания на самостоятельную работу; подбор основной и дополнительной литературы; составление плана работы, в котором определяются основные пункты предстоящей подготовки. Составление плана дисциплинирует и повышает организованность в работе.

Второй этап включает непосредственную подготовку к занятию, которая начинается с изучения основной и дополнительной литературы. Особое внимание при этом необходимо обратить на содержание основных положений и выводов, объяснение явлений и фактов, уяснение практического приложения рассматриваемых теоретических вопросов. Далее следует подготовить тезисы для выступлений по всем учебным вопросам, выносимым на практическое занятие или по теме, вынесенной на дискуссию (круглый стол), продумать примеры с целью обеспечения тесной связи изучаемой темы с реальной жизнью.

Готовясь к докладу или выступлению в рамках интерактивной формы (дискуссия, круглый стол), при необходимости следует обратиться за помощью к преподавателю.

#### *Методические указания к самостоятельной работе.*

Самостоятельная работа обучающегося является основным средством овладения учебным материалом во время, свободное от обязательных учебных занятий. Самостоятельная работа обучающегося над усвоением учебного материала по учебной дисциплине может выполняться в библиотеке университета, учебных кабинетах, компьютерных классах, а также в домашних условиях. Содержание и количество самостоятельной работы обучающегося определяется учебной программой дисциплины, методическими материалами, практическими заданиями и указаниями преподавателя.

#### *Самостоятельная работа в аудиторное время может включать:*

- 1) конспектирование (составление тезисов) лекций;
- 2) выполнение контрольных работ;
- 3) решение задач;

*из:*

- 4) работу со справочной и методической литературой;
- 5) работу с нормативными правовыми актами;
- 6) выступления с докладами, сообщениями на семинарских занятиях;
- 7) защиту выполненных работ;

8) участие в оперативном (текущем) опросе по отдельным темам изучаемой дисциплины;

9) участие в собеседованиях, деловых (ролевых) играх, дискуссиях, круглых столах, конференциях;

10) участие в тестировании и др.

# *Самостоятельная работа во внеаудиторное время может состоять*

#### 1) повторения лекционного материала;

2) подготовки к практическим занятиям;

- 3) изучения учебной и научной литературы;
- 4) изучения нормативных правовых актов (в т.ч. в электронных базах данных);
	- 5) решения задач, и иных практических заданий
	- 6) подготовки к контрольным работам, тестированию и т.д.;
	- 7) подготовки к практическим занятиям устных докладов (сообщений);
- 8) подготовки рефератов, эссе и иных индивидуальных письменных работ по заданию преподавателя;
	- 9) выполнения курсовых работ, предусмотренных учебным планом;
	- 10) выполнения выпускных квалификационных работ и др.

11) выделения наиболее сложных и проблемных вопросов по изучаемой теме, получение разъяснений и рекомендаций по данным вопросам с преподавателями на консультациях.

12) проведения самоконтроля путем ответов на вопросы текущего контроля знаний, решения представленных в учебно-методических материалах кафедры задач, тестов, написания рефератов и эссе по отдельным вопросам изучаемой темы.

Текущий контроль осуществляется в форме устных, тестовых опросов, докладов, творческих заданий.

В случае пропусков занятий, наличия индивидуального графика обучения и для закрепления практических навыков студентам могут быть выданы типовые индивидуальные задания, которые должны быть сданы в установленный преподавателем срок.

#### **15. Особенности реализации дисциплины для инвалидов и лиц с ограниченными возможностями здоровья**

Обучение по дисциплине «Прикладные программные продукты, применяемые в нефтегазовой отрасли» инвалидов и лиц с ограниченными возможностями здоровья (далее ОВЗ) осуществляется преподавателем с учетом особенностей психофизического развития, индивидуальных возможностей и состояния здоровья таких обучающихся.

Для студентов с нарушениями опорно-двигательной функции и с ОВЗ по слуху предусматривается сопровождение лекций и практических занятий мультимедийными средствами, раздаточным материалом.

Для студентов с ОВЗ по зрению предусматривается применение технических средств усиления остаточного зрения, а также предусмотрена возможность разработки аудиоматериалов.

По дисциплине «Прикладные программные продукты, применяемые в нефтегазовой отрасли» обучение инвалидов и лиц с ограниченными возможностями здоровья может осуществляться как в аудитории, так и с использованием электронной информационно-образовательной среды, образовательного портала и электронной почты.